# CORDECTION LINE RESEARCH

#### **Researching WWII Soldiers** What You Can Find Online

**SCOTTISH TAX ROLLS** Online Census Substitute!

> **Topsy-Turvy To-Dos** Five Tips to Keep Your Research On Track!

online search tips! Inklings, Hunches & Sneaking Suspicions

**CROWDSOURCING** Record Transcription & How You Can Help!

#### **REVIEWS:**

> Scrivener 3 for Mac
> TSOLife!

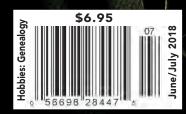

#### Join Us for the 2018 FGS Conference!

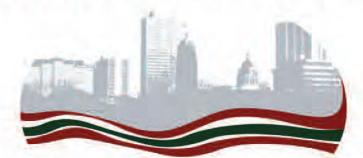

#### **On the Three Rivers Past, Present & Future**

#### August 22-25 - Fort Wayne, IN

#### Be Inspired at Keynote Sessions By:

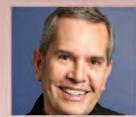

Scott Fisher The Importance of Story

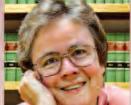

Judy D. Russell JD. CG. CGL **Breaking Down the Broadcasters:** Discovering the DNA of Fort Wayne's Famous

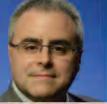

**Blaine Bettinger** PhD, JD

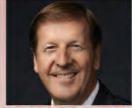

Steve Rockwood How to Help ALL **Connect and** Belong

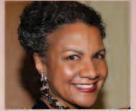

**A'Lelia Bundles Turning Dry Facts** and Family Trees into Compelling Stories

#### Learn About:

Technology - Records - Methodology - DNA - Midwest African American - Scandinavian - German - United Kingdom Eastern Europe - Society Management

Family historians of all expertise will find sessions to improve their research. In addition to the more than 85 sessions, the conference is across the street from the world-renowned Genealogy Center at the Allen County Public Library.

We look forward to seeing you in Fort Wayne!

Visit FGS.org for more details

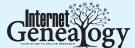

June/July 2018

Volume 13, Number 2 PUBLISHER & EDITOR

Ed Zapletal edward@moorshead.com

ASSOCIATE PUBLISHER Rick Cree rick@moorshead.com

EDITORIAL SUPPORT

PRODUCTION & DESIGN J-Mac Images Marianne Reitsma/ John MacLeod

ADVERTISING SERVICES Jeannette Cox jeannette@moorshead.com

OFFICE MANAGER Jennifer Cree jennifer@moorshead.com

Published by Moorshead Magazines Ltd. 82 Church St. S., Suite 101 Ajax, Ontario L1S 6B3 Canada (905) 239-0113

Moorshead Magazines Ltd. also publishes Your Genealogy Today and History Magazine.

Postal Information — Canada Publications Mail Agreement No. 40062922 Return undeliverable Canadian addresses to: Internet Genealogy, Circulation Dept., 82 Church St. S., Suite 101, Ajax, Ontario L1S 6B3 Canada. E-mail: general@internet-genealogy.com

Postal Information — United States Postmaster send address corrections to: Internet Genealogy, PO Box 194, Niagara Falls, NY 14304. E-mail: general@internet-genealogy.com

ISSN 1718-0414 © 2018 Moorshead Magazines Ltd.

Published six times per year: Feb/Mar, Apr/May, June/July, Aug/Sept, Oct/Nov, & Dec/Jan

Subscription rate for USA & Canada 1 year print edition (six issues) \$32.95 2 year print edition (twelve issues) \$55.95 1 Year PDF Edition \$24.95 (US orders in US funds; Cdn orders in Cdn funds)

> Please add GST/HST as applicable. Quebec residents add 8.5% QST GST # 139340186 RT

We welcome the submission of articles for publication. Please address e-mail proposals to edward@moorshead.com. We will always contact people who submit articles, but the review process may take several weeks. Authors' notes are available at www.internet-genealogy.com/author\_notes.htm

Toll-Free Subscription Line:

1-888-326-2476

Printed in Canada IG74 **www.internet-genealogy.com** 

#### In This Issue...

Welcome to our early summer 2018 edition. If you need a break from working outdoors on gardening pursuits, you might consider checking out what we have to offer in this issue. Sue Lisk's cover story, *Inklings, Hunches and Sneaking Suspicions*, outlines a process that can help you deal with those strange notions that present themselves during family history research; Sue's second feature, *Topsy-Turvy To-Dos*, looks at five quick tasks to do when you need a break from the more challenging aspects of research; Diane L. Richard investigates the popular crowdsourcing move-

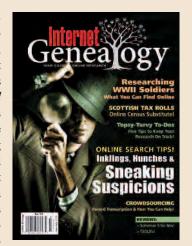

ment and how it has come to be a major force in record transcription within the genealogy community; Diane also reviews Genlighten, a service that connects family historians with independent professional researchers; Connie Cherba uses a variety of online sources to look at five young soldiers from one church who lost their lives in WWII; David A. Norris turns his eyes to the night skies of yesteryear to see if meteor events had played a part in our ancestors' lives; David also looks at Tax Rolls, an important substitute for the census when researching your Scottish ancestors; Joe Grandinetti returns with Lineal Links and a look at the Irish Virtual Record Treasury and the Beyond 2022 project; Lisa A. Alzo reviews Scrivener 3 for the Mac and how it can help you with your family history writing; Tony Bandy reviews TSOLife! – a service that allows you to upload media, write stories and share them easily; and Dave Obee looks at getting the most from online newspapers. Enjoy the issue!

#### Now Available! Tracing Your Ancestors: IRISH RESEARCH – A PRACTICAL GUIDE

Our newest special issue in our *Tracing Your Ancestors* series is now available for purchase from our online store. Genetic genealogist Maurice Gleeson turns his sights on Irish genealogy research, putting together this 68-page practical guide that includes: How to find where your Irish ancestor came from; a strategic approach to finding records; census records (free online); civil registration records (all free online – almost); church records (many online, many free); gravestone and burial records (Ireland-specific websites, and global websites); wills and probate; land

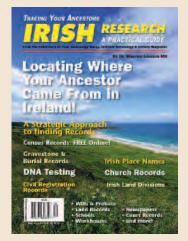

records; streets, schools and workhouses; newspapers, court records, and military records; DNA testing as an additional genealogical tool; and much more!

Price: \$9.95 + \$4.50 shipping. See page 11, or page 30 to order.

— Ed Zapletal

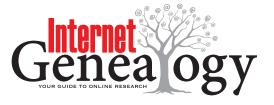

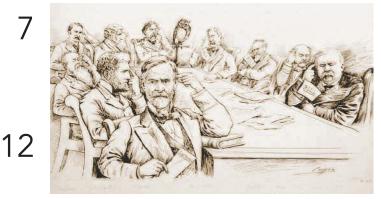

page 7

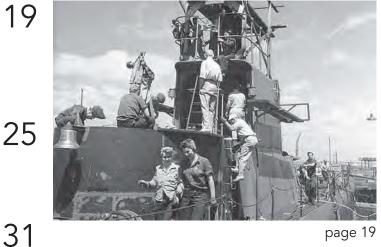

page 19

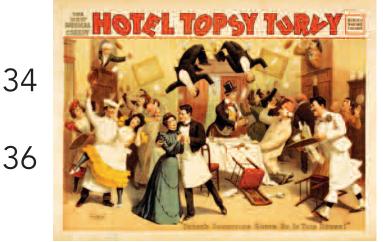

page 36

# Contents

#### Inklings, Hunches, and **Sneaking Suspicions**

Sue Lisk shows you how to deal with those strange notions that present themselves during your online family history research

#### Crowdsourcing

Diane L. Richard looks at why crowdsourcing has become such a valuable benefit to the genealogy community

#### Who Were Those Brave Young Men?

Constance R. Cherba highlights online sources used to research the lives of five WWII soldiers who sacrificed all for their country

#### Did a Meteorite Land Near Your Ancestor's House?

David A. Norris examines how meteors may have played a part in your family history

#### Scottish Tax Rolls

David A. Norris looks at a comprehensive substitute for census rolls when researching Scottish ancestors

#### Lineal Links

Joe Grandinetti investigates Ireland's Virtual Record Treasury: Beyond 2022

#### Topsy-Turvy To-Dos

Sue Lisk offers five quick tasks to do when you need a break from the more challenging aspects of research

Cover: © jorgophotograph, from Fotolia.com

#### June/July 2018

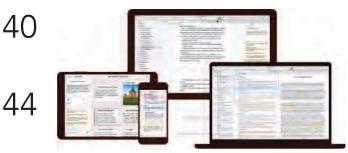

page 40

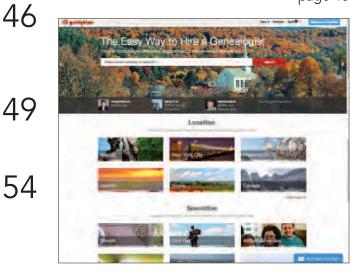

page 49

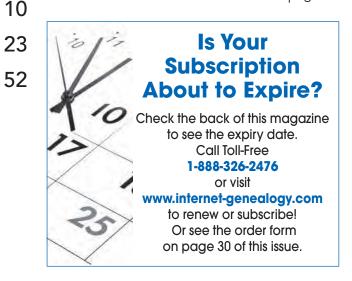

#### **REVIEW: Scrivener 3**

Lisa A. Alzo reviews the new and improved features of Scrivener 3 for Mac

#### NetNotes

*Internet Genealogy* looks at websites and related news that are sure to be of interest

#### REVIEW: TSOLife!

Tony Bandy reviews an online service that allows users to upload media, write stories and share them easily

#### Genlighten

Diane L. Richard looks at a unique and affordable family history service

#### Back Page

Dave Obee looks at getting the most from online newspapers

#### Subscriber Information

What's Coming in IG?

Genealogical Society Announcements

Questions or comments? Call 1-888-326-2476 or visit www.internet-genealogy.com

#### British Isles Family History Society of Greater Ottawa

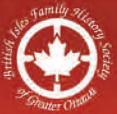

#### 24th Annual BIFHSGO Family History Conference

#### 28-30 September 2018

at Ben Franklin Place, 101 Centrepointe Drive, Ottawa, Ontario

Join us for seminars, a research room, a family history marketplace and expert lectures featuring

#### Scottish family history DNA in genealogy —"an' a' that"!

Key speakers include Dr. Bruce Durie (Edinburgh, Scotland) Diahan Southard (USA)

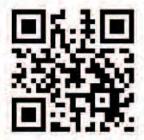

www.bifhsgo.ca conference@bifhsgo.ca Tel. 613-234-2520 (voicemail)

COPY OF

#### Inklings, Hunches, and Sneaking Suspicions Sue Lisk outlines a process that may help you deal with those strange notions that present themselves during your online family history research

E WAS A LITTLE TYKE – JUST FIVE – WHEN IT HOVERED OVER his head, and, ever so softly, came to rest on his nose. He knew they were aloft, of course, having come especially to see them. But this one had decided to pay him a visit. Motionless, the boy stood for what seemed an eternity. It felt very important to hold still. He trusted the butterfly would know when to leave.

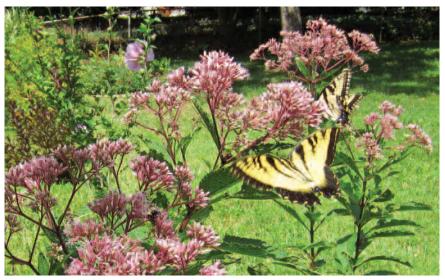

Inklings, like butterflies, are transient, and soon on their way. Joe-Pye weed attracts two Eastern tiger swallowtails. (Photo courtesy of author)

Butterflies are fragile. And so are glimmers of ideas that flit through our thoughts, hoping to attract our attention. Neither stick around for long, but it's best not to chase them away. We might even try to give them some encouragement.

In genealogy, it's essential to analyze data and prove hypotheses. Yet intuition also has a role to play. We need to learn how to handle our hunches without allowing them to cloud our judgment. The process that follows may help you deal with those strange notions that suggest themselves to you as you research the individuals in your family tree.

#### 1) Wonder About Them

We often think of wondering as the act of allowing our thoughts to wander aimlessly. But when you focus on family history, try to energize your capacity to wonder, transforming it into a more active process.

Start by making a concerted attempt to engage your curiosity. You can do this in the context of your research by paying attention to details. But don't stop there. Ask yourself questions about things you run across that arouse your interest. This might be an unexpected fact you stumble upon when reading a genealogy blog. Or perhaps, when reviewing a census online, a relative turns up in an unusual location or with a group of people you can't account for. Or maybe a newspaper article offers an insight into a previously "flat" character in your tree, with suggestions of what the individual behind the name might have been like in real life.

Once you become attuned to these seemingly minor discoveries, you'll begin to look for possible "connections" you've missed before. As you start to wonder in a purposeful way, you'll become more attentive to clues. Hunches may emerge as you mull over new information in the light of the questions you've been considering.

Whenever new suspicions appear, note them down. And if you're aware of what sparked the idea, keep track of that as well. If you do this regularly, you may see that sometimes the same thought

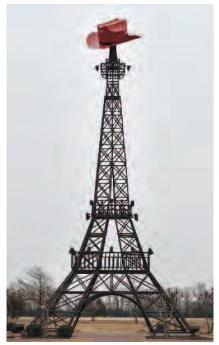

An inkling is usually more subtle than this clue suggesting that the tower is located in neither Paris, TN nor Paris, France. Eiffel Tower replica, Paris, TX. (Library of Congress)

has occurred to you more than once.

#### 2) Examine Them

At some point, you'll need to evaluate these fleeting ideas to decide which ones you'd like to pursue. As a first step, focus on separating hunches from flights of fancy.

Be honest with yourself. You may have always longed for royal ancestors. Or, if you're American, you may hope you're a descendant of one or more *Mayflower* Pilgrims. But if you have no particular reason to believe such things are true, although they certainly could be, your desires are wishes, not hunches. Hunches are normally based on something other than desire, although that "something" can be hard to define.

Consider where your hunches seem to come from. Is an idea that's suggested itself to you based on information you've confirmed? Vague inklings shouldn't be dismissed out of hand, but they're of a more uncertain nature. Does a particular notion appear to be realistic or far-fetched? Perhaps a bit more research on the Internet could help you decide. Searching for further information via any reliable sources you might find listed at the end of a Wikipedia article can be a quick way to give you a sense of whether your idea might be worth exploring.

There are also practical issues to consider. Which ideas do you feel would be fairly simple to investigate? How much time do you want to devote to them? Would proving a hunch right or wrong help you advance in other areas of your research? Does a subject you might be researching fascinate you so much that you'd enjoy exploring websites devoted to the topic, whether or not you're able to confirm your hunch?

You'll have to answer such questions for yourself before deciding which suspicions seem worth following up on.

#### 3) Organize Them

When you've chosen the ideas you'd like to study further, plan your approach. For each hunch, list all the facts you've already verified that you believe may be related to your research target. See where there are gaps in your knowledge. Brainstorm to try to come up with ways you might learn more about the topic that could be helpful in your search.

Do you have relatives you could talk to who might know more about a particular subject? Have you searched the Internet for targeted resources? Have you checked to see if other genealogists have posted information online related to the focus of your search?

Then, in each case, consider the specific sources you might consult. Specialized books available via Google Books or the Internet Archive, subject matter experts, maps, local histories, and city

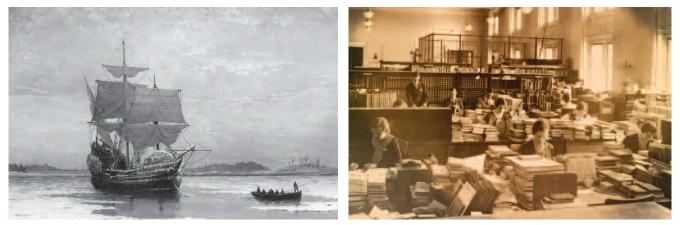

LEFT: Avoid pursuing a research goal if it's based solely on wishful thinking. "The Mayflower in Plymouth Harbor", William Formby Halsall, c. 1910. (Library of Congress) RIGHT: Organize your thoughts and plan out your research path as much as possible in advance. Librarians classifying books at the Library of Congress, Washington, DC, 1933. (Library of Congress)

directories in Ancestry.com's collection are just a few possibilities to consider.

If you buckle down and draft a basic research plan for each suspicion you'd like to confirm, you'll be better able to see which ones will be the most difficult to study. You'll quickly realize that some will demand more time, effort and/or money than others. This will help you determine which hunches to start with. Even if you decide to attack the most challenging and potentially time-consuming project first, at least you'll be approaching it after having objectively considered what will likely be involved. Effective genealogists try to map out ahead of time how they'll conduct their research.

#### 4) Study Them

As you begin to investigate a suspicion, bear in mind that your research process won't always be linear. An inkling may be based on a number of related facts, so you'll often need to move first in one direction and then, depending on what you find, head off in another. The idea may be composed of several parts. Work on them layer by layer, as if you were peeling the skin from an onion.

Check out each aspect of your hunch, following your plan to investigate sources you believe can help support or disprove your hypothesis. If you're unable to access an Internet source you'd expected to be able to consult, can you substitute another, perhaps one not available online? Does each source you examine tend to confirm your suspicion?

Based on your research, you may conclude your hunch is probably incorrect. But if you discover contradictory evidence, you may need to reconsider the idea, or view it from a different angle. Is there any information you've found that might imply you should modify your hypothesis? Evaluate the reliability of your sources. Primary sources are generally preferable to secondary sources; many primary sources from over a century ago have now been

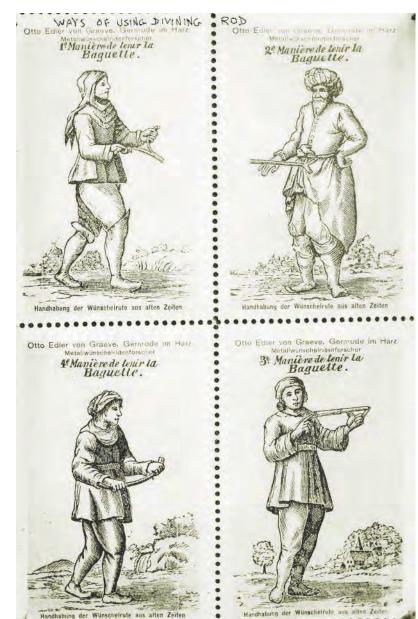

You'll need more than a divining rod to test whether your suspicions are correct. Ways to use a divining rod, c. 1912. (Library of Congress)

made available via the Internet. Take stock of your findings at each step along the way.

Don't dismiss hunches without a hearing. You won't want to waste precious time on a hunch that proves to be almost impossible to confirm, but you also won't want to abandon an idea that continues to seem promising. Knowing when to stop your search is the tricky part.

#### 5) Set Them Free

You'll reach a moment when you'll decide to halt the investigation. If you're convinced, based on what you've been able to discover, that your guess was wrong, you should still hold on to your research notes. Hunches have a way of resurfacing. If this happens with an idea you've studied, you'll want to be sure you remember

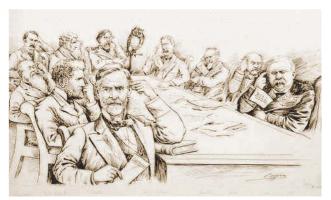

Take time out from your research to actively sift through ideas that arise. "Pondering", George Yost Coffin, 1894. (Library of Congress)

what your conclusions were and how you reached them so you don't repeat the whole process needlessly.

You might decide that the idea still has merit, but that you don't have the time or energy to pursue it any longer. As you turn your attention to other matters, you may come across new information that could assist you in your search, should you feel inclined to return to it later. If you've kept detailed records, you'll be able to easily pick up where you left off.

With persistence, you may succeed in confirming your suspicion. In so doing, you may also find you'll be able to make significant progress in other areas of your research that depend on the conclusion you've reached. After all that work, you should consider sharing your discovery with others, perhaps in your online family tree, indicating your sources, or in your genealogy blog. If you clearly explain your research process and document your sources, others will be grateful you've suggested a possibility, now more than a hunch, that they can verify for themselves.

Listen for whispers of ideas when they appear. Ponder them with an open mind. By nurturing your intuitive side, in time, such quiet murmurs will grow more distinct and insistent.

Extending his hand, palm upwards, the boy who welcomed butterflies waits. Fireflies alight and linger. Something about him draws them in. Perhaps they have a hunch they've found a safe place to land.

SUE LISK, a freelance writer, genealogist, and linguist, is a frequent contributor to *Your Genealogy Today* and *Internet Genealogy*. She works for a news agency in Washington, DC.

#### Subscriber Information

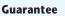

If Internet Genealogy fails to meet your needs, you are entitled to a refund on all unmailed copies for any reason or no reason. Any refund will be made promptly and cheerfully. However, we do not issue refunds for amounts less than \$5.00.

#### Delivery

Once we receive your order, we process it immediately. The standard delivery time is 4-6 weeks. If you order your new subscription in the first month of the issue, your subscription will start with the current issue. For example, if you subscribed in June, then your first issue would be the June/July issue. New subscriptions ordered in the latter month of an issue will start with the following issue. For example, if you subscribed in July, your first issue would be the August/September issue.

#### **Payment Options**

We accept check, Money Order, PayPal, VISA and MasterCard. Please be advised that credit card payments are processed through our Canadian office and some USA credit card issuers charge a foreign transaction fee.

#### **Gift Subscriptions**

Visit our online shopping cart and make your selection for the term of the subscription, and complete the necessary ordering information and recipient's complete name and mailing address in the appropriate area of the form. You can even enter a short message in the comment field of the order page and *Internet Genealogy* will send a card to the gift recipient. You may also call our toll free number at **1-888-326-2476** ext 111 (please have your VISA or MasterCard handy).

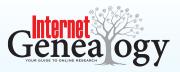

#### **New/Renewal Subscriptions**

Your subscription expiration date is printed just above your name on the mailing label. To renew, you have three options:

- Visit our online shopping cart and make your selection for the term of the subscription and complete the necessary ordering information. If available, enter the six digit subscriber code from the mailing label (upper left corner) in the comment area of the order form.
- 2) Call our toll free number at 1-888-326-2476 extension 111.
- Mail a check or money order (payable to Internet Genealogy) to our office. See the bottom of this page for USA and Canadian addresses.

#### Address Change, Temporary Redirection or Cancellation

Notify the Circulation Department by calling 1-888-326-2476 extension 111, or write to the applicable address below. Please allow 3-6 weeks for your address change to appear on your subscription. USA subscribers please note, the magazine will not be forwarded by the post office if you move, so please let us know of your move at your earliest convenience. For temporary redirection of delivery, it is important that we have the most up-to-date address and dates of redirection on file.

#### Internet Genealogy Back Issues

Back issues are available in PDF format only. To order by phone, contact the Circulation Department toll-free at **1-888-326-2476** extension 111 or visit *www. internet-genealogy.com*.

USA ADDRESS:

Internet Genealogy, PO Box 194, Niagara Falls, NY, 14304 CANADIAN ADDRESS:

Internet Genealogy, 82 Church St S, Unit 101, Ajax, ON, L1S 6B3 Toll-Free Customer Service Line: 1-888-326-2476

www.internet-genealogy.com

## A PRACTICAL GUIDE RISH RESEARCH

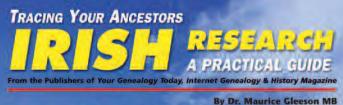

#### Locating Where Your Ancestor Came From in Ireland!

#### A Strategic Approach to finding Records

**Census Records: FREE Online!** 

Gravestone & Burial Records

**DNA** Testing

Civil Registration Records

Wills & Probate
Land Records
Schools

Workhouses

Newspapers
Court Records
and more!

**Irish Place Names** 

**Church Records** 

Irish Land Divisions

#### Now Available!

Your Genealogy Today presents — Tracing Your Ancestors: IRISH RESEARCH: A PRACTICAL GUIDE

This new edition to our *Tracing Your Ancestors* series is authored by Dr. Maurice Gleeson MB. Here is some of what is included: How to find where your Irish ancestor came from; a strategic approach to finding records; census records (free online); civil registration records (free online – almost); church records (many online, many free); gravestone and burial records (Ireland specific websites, and global websites); wills and probate; land records; streets; schools; workhouses; newspapers; court records; military records; DNA testing as an additional genealogical tool and more!.

#### 68 Pages. Magazine format.

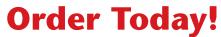

www.yourgenealogytoday.com/shop.htm

#### Order Today! \$9.95 plus \$4.50 shipping

Payment by: Check for \$14.45 (enclosed)

When paying with a credit card, either visit our online store, or call our toll free number to place your order: 1-888-326-2476 ext. 111

USA orders send to: *Your Genealogy Today*, PO Box 194, Niagara Falls, NY 14304 Canadian orders send to: *Your Genealogy Today*, 82 Church St. S., Suite 101, Ajax, ON L1S 6B3 Canadian orders please add GST/HST to the \$14.45 price as applicable

Your credit card charge will appear as MAG 888-326-2476. Credit card transactions are processed through our office in Canada.

| First Name:   | Last Name:                             |  |  |  |
|---------------|----------------------------------------|--|--|--|
| Address:      |                                        |  |  |  |
| City:         | _ State/Province: Zipcode/Postal Code: |  |  |  |
| Phone Number: | E-mail Address:                        |  |  |  |
|               |                                        |  |  |  |

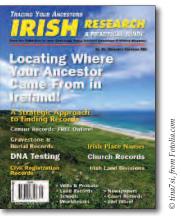

GST# 13934 0186 RT

#### www.yourgenealogytoday.com

#### CROWDSOURCING: Many Hands Get Digitized Records Indexed!

Diane L. Richard looks at why crowdsourcing has become such a valuable benefit to the genealogy community

The last few years has seen a plethora of "crowdsourced" projects benefit genealogists. First – what does crowdsource mean?

#### crowd·source

verb [used with or without object], crowdsourced, crowdsourcing.

1. to utilize (labor, information, etc.) contributed by the general public to (a project), often via the Internet and without compensation: The team's use of Facebook to crowdsource accurate scientific data allowed the project to be completed on time.

Or as the British Dictionary states ...

1. to outsource work to an unspecified group of people, typically by making an appeal to the general public on the internet.

Source: www.dictionary.com

Basically, the idea is to get a lot of people to each do a little (though, no-one will complain if you happen to do a lot!). This means of involving people normally requires little time investment by the volunteer and little to no training and so individuals can "dive in" on a whim and whenever they want (the web never shuts down). Beware though, many

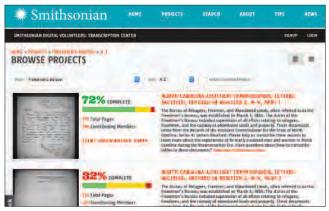

Page from the Smithsonian Digital Volunteers: Transcription Center showing the progress on various Freedmen's Bureau transcription projects.

individuals who contribute to crowdsource projects do become hooked!

**Second** – how have genealogists benefited? Many are familiar with some of the very large crowdsource such as the 1940 census project and Freedmen's Bureau Records and the annual FamilySearch indexathons, and who hasn't benefitted from those? There are many smaller, or shall we say narrower, in scope projects that are just as valuable to our research and which I know have benefitted my research.

Third – now that I've teased you a bit about these projects, let's take a stroll through some of these projects and learn about them and whether they are still active or not. Listed on the following pages in table form are most of the crowdsourced projects that I am aware of and I probably do know of others that I use constantly, and which are not mentioned here; no slight intended. I am also sure that there are other projects that I am not aware of. Please drop me an email (see contact info at end) about the projects you know of. Whether active or not, they could become the subject of a future NetNote or a followon to this article. Any inaccuracies are mine; the list was created using only Internet available resources.

Note that these are not all "just" genealogical in nature. Given the importance of historical context to the research we do into our ancestry, several listed projects provide just that kind of contextual information invaluable to ensure that we accurately interpret and understand the records we do find.

These are presented in alphabetical order (based on either project title or institution depending on what seemed more applicable). To provide some additional context, geographic locales have been put in bold.

As you can see, there are quite a few projects covering a variety of records types and time periods all of which are using crowdsourcing as the means of expeditiously getting these materials indexed and/or corrected to increase researcher access. See the following pages for table data.

| Title and/or<br>Institution                                              | URL                                                                       | Description                                                                                                    | Status                                                      |
|--------------------------------------------------------------------------|---------------------------------------------------------------------------|----------------------------------------------------------------------------------------------------|-------------------------------------------------------------|
| 1940 Census                                                              | www.familysearch<br>.org/blog/en/1940<br>-census                          | A joint initiative between the National<br>Archives and Records Administration (NARA),<br>Archives.com, FamilySearch.org,<br>findmypast.com, and other leading<br>genealogy organizations to create a free,<br>high-quality, searchable database of the 1940<br>US census records                                                     | Completed                                                   |
| Ancestry –<br>World<br>Archives Proj.                                    | www.ancestry.co<br>m/community/aw<br>ap                                   | Typically has multiple projects from around the world in process. [Started 2008]                                                                                                    | Active project. See<br>URL for<br>participation<br>details. |
| Anti-Slavery<br>Manuscripts –<br>Boston Public<br>Library <b>[Mass.]</b> | www.antislaverym<br>anuscripts.org                                        | Turn collection of handwritten<br>correspondence between anti-slavery<br>activists in the 19th century into texts that<br>can be more easily read and researched by<br>students, teachers, historians, and big data<br>applications.                                                                                                  | Active project. See<br>URL for<br>participation<br>details. |
| British Library                                                          | www.libcrowds.co<br>m                                                     | A platform dedicated to the hosting of<br>experimental crowdsourcing projects aimed<br>at enhancing access to British Library<br>collections. An initial project, Convert-a-Card,<br>sought to retro-conversion printed card<br>catalogues into electronic records.                                                                   | Active project. See<br>URL for<br>participation<br>details. |
| Decoding the<br>Civil War                                                | www.zooniverse.o<br>rg/projects/zooniv<br>erse/decoding-<br>the-civil-war | Provide open source access to a large, rare<br>collection of 15,971 Civil War telegrams in<br>The Thomas T. Eckert Papers that are owned<br>by The Huntington Library [ <b>California</b> ]                                                                                                    | Phase 1<br>Completed, Phase<br>2 Coming Soon.               |
| Europeana<br>Transcriba-<br>thon 1914-<br>1918                           | http://transcribat<br>hon.com/en                                          | Online crowdsourcing initiative for the<br>transcription and annotation of this unique,<br>unpublished material. The aim is to create a<br>vast and fully digital record of the written<br>stories in Europeana 1914-1918.                                                                                                    | Active project. See<br>URL for<br>participation<br>details. |
| FamilySearch                                                             | www.familysearch<br>.org/indexing                                         | Typically has 100 or more projects from<br>around the world in process. [Started 2006]<br>Familysearch has previously hosted<br>worldwide indexing events (last one was 20-<br>22 October 2017)                                                                                                    | Active project. See<br>URL for<br>participation<br>details. |
| Discover<br>Freedmen                                                     | www.discoverfree<br>dmen.org                                              | A set of partnerships to facilitate the indexing<br>of the Freedmen's Bureau records in<br>anticipation of the opening of the National<br>Museum of African American History and<br>Culture. The project began on Juneteenth<br>(June 19) 2015 and was completed on June<br>20, 2016. Over twenty-five thousand<br>volunteers helped. | Completed                                                   |

#### crowdsourcing

| Title and/or<br>Institution                                         | URL                                                                  | Description                                                                                                    | Status                                                                                         |  |
|---------------------------------------------------------------------|----------------------------------------------------------------------|----------------------------------------------------------------------------------------------------|------------------------------------------------------------------------------------------------|--|
| Immigrant<br>Ships<br>Transcriber<br>Guild (ITSG)                   | www.immigrantsh<br>ips.net                                           | Provide assistance in transcribing and/or acquiring immigrant ships passenger lists.                                                                                                    | Active project. See<br>URL for<br>participation<br>details.                                    |  |
| Letters of<br>1916 <b>[Ireland</b> ]                                | Letters of 1916,<br>http://letters1916.<br>maynoothuniversit<br>y.ie | Begun in September 2013, this digital<br>collection includes letters held at institutions<br>in Ireland and abroad alongside those in<br>private collections. There are hundreds of<br>letters connecting thousands of lives<br>commenting a myriad of topics including the<br>Easter Rising, literature and art, the Great<br>War, politics, business, and ordinary life. [in<br>2016, project collection period extended to<br>1923] | Active project. See<br>URL for<br>participation<br>details.                                    |  |
| Archives of<br><b>Latvian</b><br>Folklore                           | http://lv100.gara<br>mantas.lv/en<br>[English language<br>interface] | Summary about project in English can be<br>found here, http://dig-hum-nord.eu/projects/<br>crowdsourcing-platform-for-folklore-<br>manuscript-transcription                                                                                                    | Active project. See<br>URL for<br>participation<br>details.                                    |  |
| Library of<br>Congress –<br>Flickr<br>Commons<br>Project            | www.flickr.com/p<br>hotos/Library_of_<br>Congress                    | A project started in 2008 to identify and<br>explain historical photos by tagging them.<br>Collection now includes more than 30,000<br>images                                                                                                    | Active project. See<br>an image you know<br>something about,<br>add a tag, note or<br>comment. |  |
| Library and<br>Archives of<br>Canada                                | http://t8.ourdigita<br>lworld.org/en                                 | Lady Macdonald's Handwritten Diary & The<br>Coltman Report, 1818 – Inquiry into the<br>offences committed at the Battle of Seven<br>Oaks                                                                                                    | Completed                                                                                      |  |
| Library of<br>Congress –<br>Beyond Words                            | http://beyondwor<br>ds.labs.loc.gov/#/                               | Project started in 2017 to identify and<br>improve information about illustrated<br>newspapers in the Chronicling America<br>digital collection.                                                                                                    | Active project. See<br>URL for<br>participation<br>details.                                    |  |
| Library of<br><b>Virginia –</b><br>Making<br>History:<br>Transcribe | www.virginiamem<br>ory.com/transcrib<br>e                            | Collaborative online workspace where the<br>public can participate in enhancing access to<br>many amazing collections documenting over<br>400 years of Virginia history, people, and<br>culture.                                                                                                    | Active project. See<br>URL for<br>participation<br>details.                                    |  |
| Digital <b>Maine</b><br>Transcription<br>Project                    | www.digitalmaine<br>.net/projects                                    | ne DMTP started in 2016 as a collaborative project Active point of the Maine State Archives and Maine State URL for particip details.                                                                                                    |                                                                                                |  |
| Seeking<br><b>Michigan</b> –<br>Naturalization<br>Index Project     | http://seekingmic<br>higan.org/naturali<br>zation                    |                                                                                                    |                                                                                                |  |

9

| Title and/or<br>Institution                                                 | URL                                                                                     | Description                                                                                                    | Status                                                      |  |  |
|-----------------------------------------------------------------------------|-----------------------------------------------------------------------------------------|----------------------------------------------------------------------------------------------------|-------------------------------------------------------------|--|--|
| NARA –<br>Citizen<br>Archivist<br>Dashboard                                 | www.archives.gov<br>/citizen-archivist                                                  | To make records more discoverable, you can<br>help crowdsource metadata and information<br>about records through tagging, transcribing<br>and adding comments in the National Archives<br>Catalog.                                                                                                    | ing participation                                           |  |  |
| National<br>Library of<br>Ireland –<br>Photo<br>Detectives                  | [see description]                                                                       | In June 2011, the library joined Flickr Commons<br>and over the course of 6 years, some 34,000<br>"photo detectives" helped uncover details<br>about the photos in the collection.<br>Read more here,<br>www.atlasobscura.com/articles/photo-<br>detectives-ireland-irish-history-archives-<br>exhibition-crowdsource and<br>www.irishtimes.com/culture/heritage/amateur<br>-sleuthing-helps-solve-the-mysteries-of-old-<br>irish-photos-1.3220079             | Completed                                                   |  |  |
| Transcribing<br>Modern<br>Manuscripts –<br>Newberry<br>Library<br>[Chicago] | http://publication<br>s.newberry.org/di<br>gital/mms-<br>transcribe/index               | Transcribe letters, diaries, journals, and other<br>material from the Newberry's Modern<br>Manuscripts Collections, a repository of<br>American manuscripts from the mid-18th<br>through the 20th centuries. The materials<br>comprise a range of items, including letters<br>exchanged by three generations of an<br>immigrant family, the Everetts, and the Civil<br>War diaries of Private Ferdinand Kilbourne, of                                          | Active project. See<br>URL for<br>participation<br>details. |  |  |
| NYPL Labs &<br>related [ <b>New</b><br><b>York City</b> ]                   | www.nypl.org/coll<br>ections/labs                                                       | Covington, Pennsylvania.<br>Some of the projects created:<br>Direct Me NYC 1940, http://directme.nypl.org<br>Navigating the Green Book,<br>http://publicdomain.nypl.org/greenbook-map<br>Building Inspector,<br>http://buildinginspector.nypl.org<br>Maps by Decade,<br>http://spacetime.nypl.org/maps-by-decade/#<br>Stereogranmator, http://stereo.nypl.org<br>NYPL Map Warper,<br>http://maps.nypl.org/warper<br>What's on the menu?, http://menus.nypl.org | Closed                                                      |  |  |
| New York<br>Times –<br>Madison                                              | http://web.archive<br>.org/web/201709<br>15072428/http://<br>madison.nytimes.c<br>om:80 | The New York Times archives are full of<br>advertisements that give glimpses into daily life<br>and cultural history. Help digitize historic ads<br>by answering simple questions. [article in 2014<br>about, www.nytimes.com/times-<br>insider/2014/10/16/viewing-old-times-ads-<br>with-a-new-tool-called-madison] [the New York<br>Times Research & Development group is still<br>active, http://nytlabs.com]                                               | Closed                                                      |  |  |

| Title and/or                                                | URL                                                                                             | Description                                                                                                    | Status                                                      |  |
|-------------------------------------------------------------|-------------------------------------------------------------------------------------------------|----------------------------------------------------------------------------------------------------|-------------------------------------------------------------|--|
| Institution<br>Old Weather                                  | http://whaling.old<br>weather.org/#                                                             | Volunteers assist in exploring, marking, and<br>transcribing ship's logs, largely from the 19th<br>and early 20th centuries.                                                                                                    | Active project. See<br>URL for<br>participation<br>details. |  |
| Operation War<br>Diary ( <b>UK</b> )                        | www.operationwa<br>rdiary.org                                                                   | The story of the British Army on the Western<br>Front during the First World War is waiting to<br>be discovered in 1.5 million pages of unit war<br>diaries.                                                                                                    | Active project. See<br>URL for<br>participation<br>details. |  |
| Parochial<br>Archive<br>Project in<br>Rome ( <b>Italy</b> ) | www.zooniverse.o<br>rg/projects/vincen<br>t-/parochial-<br>archive-project-in-<br>rome/classify | You need to transcribe the entire folio.<br>Documents are in French, Italian, and Latin.                                                                                                    | Active project. See<br>URL for<br>participation<br>details. |  |
| Stanford<br>University<br>Archives –<br>From the Page       | www.fromthepag<br>e.com/stanforduni<br>versityarchives                                          | A crowdsourcing project to transcribe<br>handwritten letters and documents within its<br>holdings. The project currently features 8<br>unique collections for users to transcribe: 1906<br>earthquake and fire, Leland Stanford, Jr.<br>letters, World War I letters, World War II<br>letters, etc. | Active project. See<br>URL for<br>participation<br>details. |  |
| State Library<br>of Queensland<br>[ <b>Australia</b> ]      | www.slq.qld.gov.a<br>u/about-us/pitch-<br>in/transcribe                                         | Make SLQ collections easier to read and searchable.                                                                                                    | Active project. See<br>URL for<br>participation<br>details. |  |
| Smithsonian<br>Transcription<br>Center                      | http://transcriptio<br>n.si.edu                                                                 | Join 10,748 "volunpeers" to add more to the<br>total 351,626 pages of field notes, diaries,<br>ledgers, logbooks, currency proof sheets, photo<br>albums, manuscripts, biodiversity specimens<br>labels that have been collaboratively<br>transcribed and reviewed since June 2013                  | Active project. See<br>URL for<br>participation<br>details. |  |
| Trove –<br>National<br>Library of<br><b>Australia</b>       | http://trove.nla.go<br>v.au/newspaper                                                           | A program whereby individuals can correct<br>OCR created text to reflect what was actually<br>printed in the newspapers (now digitized).<br>Guidelines for participating,<br>http://help.nla.gov.au/trove/digitised-<br>newspapers/text-correction-guidelines                                       | Active project. See<br>URL for<br>participation<br>details. |  |
| Washington<br>State Archives                                | http://scribe.digit<br>alarchives.wa.gov                                                        | Using Scribe (registration required), you can help transcribe records for public access.                                                                                                    | Active project. See<br>URL for<br>participation<br>details. |  |

9

There can also be crowdsourcing projects where the outcome is not to help index projects and it might be to fund indexing projects and/or solicit help in other ways. For example, The Federation of Genealogical Societies launched the Preserve the Pensions Project, www.preservethepensions.org [fully funded – raised more than \$US 3 million] and then, with BillionGraves, launched an initiative to "image all cemetery markers for War of 1812 Participants", http://blog.billiongraves.com/2014/07/billiongravesand-the-federation-of-genealogical-societies-partnerto-image-war-of-1812-participants. Speaking of cemeteries, Find A Grave, www.findagrave.com, has been around since 1995, relying on contributions from volunteers to document final resting places. Want to contribute? Visit here to learn how, www.findagrave.com/contribute.

Another type of project revolves around funding; not everything can be accomplished by volunteers contributing their valuable time. For example, recently, the State Archives of North Carolina sought to crowdsource funding in support of identifying the contents of a photograph collection, www. indiegogo.com/projects/fund-the-work-of-raleigh-sphoto-history-detective-photography# [collection on Flicker, www.flickr.com/photos/north-carolina-statearchives/albums/72157681748351705, and finding aid, http://ead.archives.ncdcr.gov/PHC\_BARDEN\_ Albert\_Barden\_Photog\_.html].

Last and not least, maybe you or an organization you are associated with would like to set up a crowdsourcing project. I suggest that you Google (or use the search engine of your choice) on the topic of crowdsourcing. A free resource available for your use is Crowd Sourced Indexing (CSI), *http://csindex ing.com*, created by Banai Lynn Feldstein – "Crowd Sourced Indexing is a program to facilitate crowdsourced projects by ... smaller organizations, usually comprised entirely of volunteers, [which] have no access to [custom] programs ... CSI is easier for indexers. Instead of juggling multiple windows, to view an image and a spreadsheet program at the same time, everything is presented in one browser window. Volunteers can log in and receive the next image whenever they feel like indexing. There is no downloading of the images, sending in their transcriptions, and waiting for another batch. When they have indexed a page, they can decide if they want to continue to do more immediately or continue another time." The main page lists projects being currently worked on and you can sign up and participate.

Alternately, one can also use Dropbox, Google Drive, and a myriad of other techniques to establish crowdsourcing projects. I regularly engage volunteer transcribers, indexers, etc., for genealogy journal content using just email and Dropbox. With all the options now available to us in terms of sharing material, crowdsourcing is NOT just for the more formal projects by large entities, as presented, and can be successfully utilized by individuals and smaller organizations.

DIANE L. RICHARD has been doing genealogy research since 1987. She is currently editor of North Carolina Genealogical Society Journal and Wake Treasures (journal of the Wake County Genealogical Society) and a professional genealogy and family historian researcher, speaker, and writer. She can be found online at www.mosaicrpm.com and www.tarheeldiscoveries.com.

To learn about more crowdsourced or participatory projects, check out these resources:

ConferenceKeeper.org – Genealogy Volunteer Activities, http://conferencekeeper.org/volunteer [updated regularly]

Crowdsourcing and Participatory Archives Known Projects [dated May 2014], http://repository.asu.edu/attachments/135632/content/Known%20Projects%20Crowdsourcing%20and%20Participatory %20Archives.pdf

List of crowdsourcing projects [Wikipedia], http://en.wikipedia.org/wiki/List\_of\_crowdsourcing\_projects – these are NOT just genealogy projects and if you have the patience, it lists both complete and active projects.

Cultural Institutions Embrace Crowdsourcing [The Signal – Library of Congress Blog], http://blogs.loc.gov/thesignal/2015/09/cultural-institutions-embrace-crowdsourcing [dated September 2015]

Crowdsourcing Digital Public History [The American Historian], http://tah.oah.org/content/crowdsourcing-digital-public-history [not dated]

All of this means that there are many ways that you can HELP with these types of projects while you also BENEFIT from what they produce – increased access to genealogically relevant materials.

# **DNA** & YOUR GENEALOGY

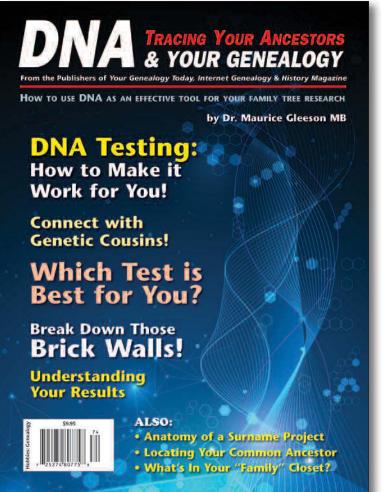

#### Cover and list of contents are subject to change

Image: © nongkran\_ch, from Fotolia.com

#### **Now Available**

Your Genealogy Today presents — Tracing Your **Ancestors: DNA & YOUR GENEALOGY!** 

This newest addition to our Tracing Your Ancestors Series is compiled by renowned genetic genealogist and lecturer Maurice Gleeson MB. The guide contains material dedicated to helping you further your genealogy research through the exciting science of genetics. Here is some of what is included in the issue: DNA testing and how it can help you in your research; types of tests available; what is the best test for you; understanding your results; connecting with genetic cousins; breaking down Brick Walls; making the most of surname projects and how they can benefit your research; triangulating on a specific ancestor; the basic science and much more! 68 Pages. Magazine format.

#### **Order Today!**

www.yourgenealogytoday.com/shop.htm

| Payment by: 🗅 check for                                                                                                    | or \$14.45 (enclosed)                                                                                                    |                                                                                                    |  |
|----------------------------------------------------------------------------------------------------|----------------------------------------------------------------------------------------------------|----------------------------------------------------------------------------------------------------|--|
| When paying with a credit card, either visit our online store, or call our toll free number to place your order: 1-888-326-2476 ext. 111 |                                                                                                    | DNA TRACING YOUR ANCESTORS<br>& YOUR GENEALOGY                                                                                                   |  |
| Canadian orders send to: Your                                                                                                    | alogy Today, PO Box 194, Niagara Falls, NY 14304<br>Genealogy Today, 82 Church St. S., Suite 101, Ajax, ON L1S 6B3<br>//HST to the \$14.45 price as applicable | How the SH DMA as a stretcher toos, has that have the strength<br>by Dr. Mahrice Gleeson Mil-<br>DNA Testing;<br>How to Make It<br>Work for You! |  |
| Your credit card charge will appea<br>Credit card transactions are proce                                                                 | ar as MAG 888-326-2476.<br>essed through our office in Canada.                                                                                                 | Connect with<br>Genetic Cousins!<br>Which Test is                                                                                                |  |
|                                                                                                    | Last Name:                                                                                                    | Best for You?<br>Break Down Those<br>Brick Walls!                                                                                                |  |
|                                                                                                    |                                                                                                    | Understanding<br>Your Results                                                                                                    |  |
| City:                                                                                                    | State/Province: Zipcode/Postal Code:                                                                                                    | - ALSO:<br>Anatomy of a Summer Project<br>- Locking Your Summer Auctuator                                                                        |  |

#### www.yourgenealogytoday.com

#### Who Were Those Brave Young Men?

Constance R. Cherba uses a variety of online sources to research the lives of five WWII soldiers who gave the ultimate sacrifice for their country

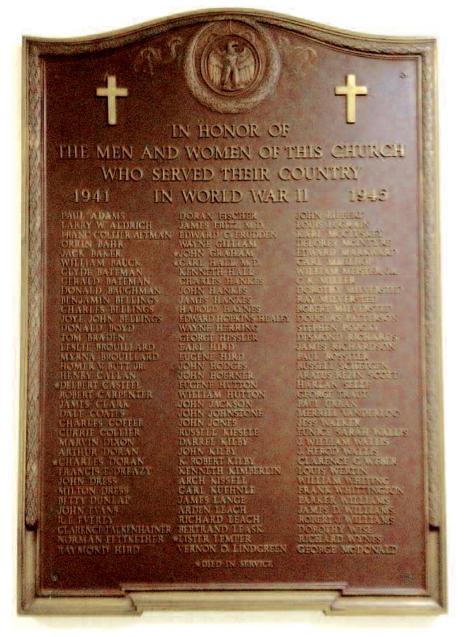

WWII memorial tablet at First Congregational UCC, Dubuque, Iowa. (Author's collection)

n 2016, Internet Genealogy published a story I wrote honoring the lives of the three soldiers from First • Congregational United Church of Christ in Dubuque, Iowa, who died in WWI and were memorialized on a bronze tablet that hangs in a second floor hallway of the church. Now, it's time to take a look at the larger tablet that lists the names of those men and women who served in WWII, including the five young men who gave their all in service to their country. It's time to do some Internet research to discover who these men were and how they died.

#### Capt. Carl Hall, M.D. - 1911-1946

A search of census records is usually my go-to starting point. These records are available at several sites, including fee-based *Ancestry.com*. In the 1930 Cook County, Illinois, Census, Carl was listed as the 18-year-old son of David F. and Mary R. Hall living in New Trier. In 1940, we find Dr. Carl B. Hall employed as a medical intern at Pennsylvania Hospital in Philadelphia. Although he is married, he is listed with other interns and hospital employees. His wife is not listed.

Now we're curious – when was Carl born, where did he earn his medical degree, and when and who did he marry? A search of Illinois birth records refers us to the "Cook Co., Illinois, Birth Certificates Index, 1871-1922". Here we find Carl Bertram Hall born 2 November 1911 to David Francis Hall and Mary Rhea Von Gunten - both born in Canada. Another search of Illinois records locates Carl Hall in the "Cook Co., Illinois, Marriage Index, 1930-1960" where we learn he married Jane A. Burrell in Cook Co. on 16 July 1936.

Next, we turn back to Ancestry and check out the listings under "U.S. School Yearbooks, 1880-2012". We learn Carl graduated from New Trier High School in 1929, Northwestern University in 1933, and Northwestern University Medical School in 1937. We also find various posted school photos of Carl.

Using Ancestry's "U.S. City Directories, 1822-1995", we can trace the movement of Carl and Jane Hall – from Evanston, Illinois, in the late 1920s and early 1930s when Carl was a Northwestern student to Marinette, Wisconsin, in 1941, where Carl worked as a physician before he and Jane moved across the Mississippi River to Dubuque, Iowa.

Newspaper stories from the Dubuque *Telegraph Herald* available for free at *news.google.com/ newspapers* allow us to get to know some personal details about Dr. and Mrs. Hall. Carl played on a YMCA championship volleyball team and was inducted into the Kiwanis Club. He practiced medicine on Main St. just a few blocks from the church. Both Carl and Jane won prizes in a local photography contest. Their

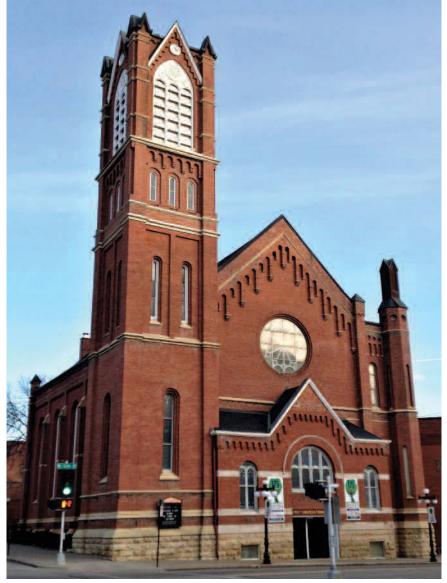

First Congregational United Church of Christ in Dubuque, Iowa. (Photo courtesy of author)

photos captured scenes from their world travels.

A short news article in the 6 January 1946 *Telegraph Herald* reported Dr. Hall's death. In this account, we learn that he joined the armed forces in 1943 and served as a captain in the Army Air Medical Corps in China and India. The article noted that Capt. Hall was one of a number of US medical men who attended Gen. Jonathan Wainwright following his release from a Japanese prisoner of war camp. Carl had recently returned to the US when he died.

Additional biographical information posted on Ancestry tells us Capt. Hall was chief of general surgery at Camp Shelby, Mississippi, for a year before heading overseas. He died in the station hospital at Camp Kilmer in Middlesex, New Jersey, on 4 January 1946 as a result of tropical diseases he contracted while serving with a portable surgical unit assigned to the Chinese Armies in Southern China. His funeral was held at First Presbyterian Church of Wilmette, Illinois, on 7 January 1946. He was survived by his

wife, parents, and a younger brother.

#### Lieut. Charles J. Doran - 1923-1945

Much of what we know of Charles Doran's short life comes from an article in the 25 April 1949 Dubuque *Telegraph Herald* relating the details surrounding the return of his body to Iowa for burial. A copy of the news article appears on Find A Grave, a free, searchable online site at *www.findagrave.com* that lists 157 million grave records. The original news story can be located in the Google News Archives.

In the news article, we learn Charles was born in Dubuque on 15 November 1923. He attended the city's public schools, graduating from Dubuque Senior High School in 1942 and briefly attending the University of Dubuque before enlisting in the US Army on 18 March 1943.

The 1930 Dubuque County Census listed five-year-old Charles along with his parents, Walter G. and Hilda. Walter was born in Illinois and worked in the sash and door industry. Hilda was born in Iowa. Hilda's father, John Blichmann, also lived with the family.

Returning to the newspaper story, we learn that Charles received his basic training at Ft. Francis E. Warren, Wyoming. He attended OCS at Camp Lee, Virginia, and was sent overseas with the Ninth Armored division of the Third Army. He was killed in action in Germany on 4 March 1945 as the Allies fought to take the last remaining bridge across the Rhine at Remagen.

First Congregational Church minister Rev. Max Strang conducted services for Charles at a Dubuque funeral home in April of 1949. His remains were buried in Dubuque's Linwood Cemetery. Charles was preceded in death by his parents and was survived by a brother, Arthur, along with an aunt and uncle.

Charles' brother Arthur filed a request on 27 April 1949 for a granite military headstone engraved with a Christian symbol. We find a copy of the original application at Ancestry under "U.S. Headstone Applications for Military Veterans, 1925-1963". The application confirms that Charles served with Combat Command B of the 9th Armored Division and died on 4 March 1945.

#### Chief Petty Officer Clarence Lister Lemper – 1906-1943

According to Iowa Census Reports 1910-1940, Clarence Lister Lemper (spelled Lewper and Laufer in some reports) was born around 1906 in Waterloo, Iowa, the son of A.J. and Florence L. Lemper. By 1920, A. J., a locomotive engineer, had moved his wife and son to Dubuque, Iowa. Fast forward 20 years to the 1940 Census, and we find Clarence, age 33, with a wife, Agatha, and two daughters, Ann Louise (8) and Florence L. (6), living in New London, Connecticut, where Clarence was a torpedo man in the US Navy earning \$1,000 a year.

We pinpoint Clarence Lister Lemper's birth at 29 August 1906 in the "Iowa Births and Christenings Index, 1800-1999" found on Ancestry. He was the son of Anthony J. and Florence E. Lister Lemper. Now we know that Lister, the name Clarence went by, was his mother's maiden name.

Since we know Lister died serving his country in WWII, we turn to military records. The 1959 application submitted by his Uncle

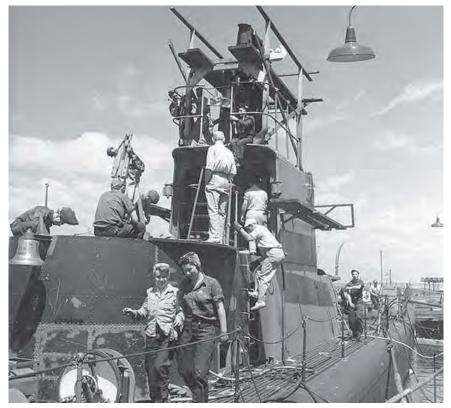

USS Dorado in final stages of construction, August 1943. (Public domain)

Clarence S. Lister for a military headstone is full of information. Here we learn that Lister Lemper enlisted in the Navy on 13 December 1923, and that he was "discharged" upon his death on 13 October 1943. Uncle Lister ordered a flat bronze marker with a Christian emblem for his nephew to be placed at Oakland Cemetery in Manchester, Iowa.

At Find A Grave, we view Lister's bronze marker located near the headstones of his parents Anthony J. (1881-1935) and Florence E. (1879-1952). This site also informs us that the plaque is a memorial only – Lister was "lost at sea".

Next, we turn to Ancestry's listing of "U.S. WWII Navy Muster Rolls, 1938-1943". Here we see a list of the submarines Lister served on – the USS Tautog, Triton, Mizar, and finally the USS Dorado SS248. We find the details of the Dorado's last cruise at various online sites including a memorial page dedicated to the sub's crew and titled "On Eternal Patrol".

Differing scenarios are offered to explain what happened to the *Dorado* while cruising in the Caribbean in October 1943. One theory indicates a torpedo sank the sub from German U-boat U-214, which was in the area. However, another theory suggests Lister's sub was accidently sunk by depth charges dropped from a US airplane. Lister's body was never recovered.

#### First Lieutenant Delbert Lester Casteel – 1921-1944

We start once again with census reports for Dubuque. In 1930, we find nine-year-old Delbert living with his parents, Clyde and Hannah, along with three brothers and three sisters. Delbert is still living at home with his parents in the 1940 Census. Yearbook photos confirm that he graduated from Dubuque Senior High School and attended the University of Dubuque.

Searching "Florida Co. Marriages, 1823-1982" we find a record of Delbert's marriage to Elaine D. Taylor on 4 December 1942 in Clearwater, Florida. An image of their marriage certificate is hosted on FamilySearch at *familysearch.org*. This record also tells us that 21-year-old Delbert enlisted in the US Marines, and 21-year-old Elaine was from Dubuque and was employed as a teacher.

We glean details of the rest of Delbert's life in beneficiary folder #300711 which we find on Ancestry under "Iowa, World War II Bonus Cases for Beneficiaries, 1947-1950". The application was filed by Delbert's mother in May 1949 and contains a copy of Delbert's birth certificate, notations about his career in the Marines, and a copy of the letter sent to his parents informing them of his death. This file was created so his family could claim their son's death benefit.

From the file we learn Delbert was born 30 January 1921 to Clyde Martin and Hannah Viola Denlinger Casteel. In the fourpage compensation application we learn Delbert enlisted in the Marines on 15 June 1942, left the US on 6 January 1944, and died in Guam, Marianas Isles, on 21 July 1944. He served with the 3rd and 5th Marines Amphibious Tractor Corps.

An affidavit attached to the beneficiary record acknowledged that Delbert's widow remarried on 20 March 1948. Since Elaine had remarried, she was no longer entitled to Delbert's death benefit. Instead, Delbert's mother was awarded \$500 for her son's death.

Information we locate on Find A Grave confirms what we already know of Delbert's death and adds that he was killed in action during D-Day operations at Agat Beachhead, Guam. He was initially buried in USAF Cemetery Guam # 1, Asan, Guam, but his body was returned to the US in 1948 for permanent burial in Dubuque's Linwood Cemetery.

#### Ensign John Earl Graham - 1918-1944

We turn to the various Internet resources already presented to discover the details of John Graham's life – census reports, newspaper articles, school yearbooks, city directories, death benefit claims, and Find A Grave listings.

From those sources we learn that John was born in Dubuque on 4 February 1918 to Earl and Hanna Graff Graham. He graduated from Dubuque Senior High School and attended the University of Dubuque. On 19 June 1942, he joined the US Naval Reserves. He graduated from the US Naval Air Training Center in Corpus Christi, Texas, in July 1943 and was commissioned an ensign. He left the US "for foreign service" just three months later on 21 October 1943.

Ensign Graham died on 20 February 1944 in an "aviation accident" when his plane went down 20 miles south of Makapu'u Point, Oahu, Hawaii. Although his body was never recovered, his name appears on a monument in the Honolulu Memorial (also known as the Courts of the Missing) located within the National Memorial Cemetery of the Pacific. The memorial can be found in the center of Honolulu in an extinct volcano known as the Punchbowl. John's mother applied for his death benefit in August 1949 and received the customary \$500 payment for the loss of her son.

There are so many ways to die during wartime – in a plane, a submarine, a tank, on a beachhead during an amphibious landing, or back home in the US from a deadly tropical disease. All the men and women from First Congregational Church no doubt went off to war with the congregation's prayers for a safe return.

But five men didn't survive, and as their families mourned the loss of their sons, their church memorialized their sacrifice by etching their names on a bronze tablet. And now, more than 70 years later, we remember Carl Hall, Charles Doran, Lister Lemper, Delbert Casteel, and John Graham – and give thanks for their service and for making the ultimate sacrifice for their country.

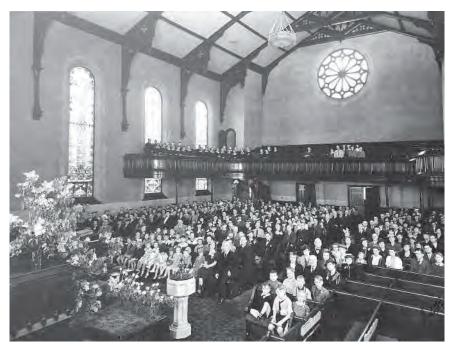

100th Anniversary of the First Congregational United Church of Christ in Dubuque, Iowa in 1939. It is likely that families of the five soldiers, and possibly the soldiers themselves, are included. (Courtesy First Congregational United Church of Christ, Dubuque, Iowa)

CONSTANCE R. CHERBA is a freelance writer from Dubuque, Iowa. She is a frequent contributor to *Internet Genealogy.* 

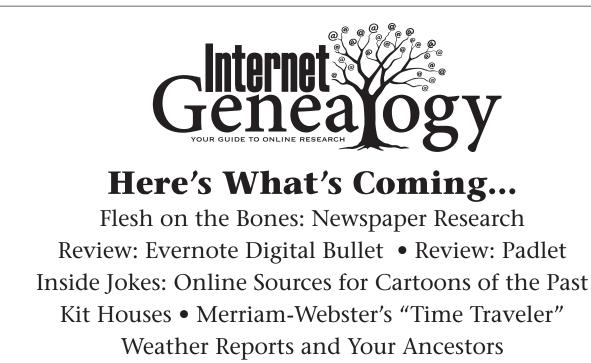

Sewing Patterns & Genealogy

Content subject to change

# LOOKING FOR BACK ISSUES

YEAR TWELVE (APR 2017 - MAR 2018)

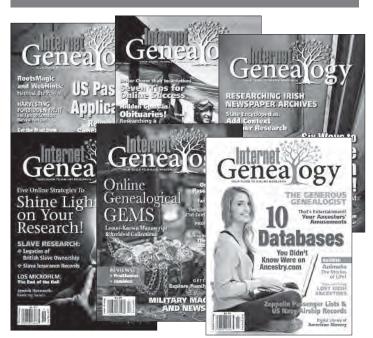

Looking for Years One through Twelve (Apr 2006 - Mar 2018) of Internet Genealogy on CD? Each issue\* comes as a separate PDF file and you get the same full color, full size articles as in the printed magazine. Each disk includes an index of each year's six issue set. The best part is, you don't have to worry about storing those paper issues!

Disks do not contain audio

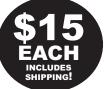

\* Individual back issues available at www.internet-genealogy.com

#### BEST DEAL! GET ALL <u>Twelve</u> Volumes on One CD: \$120!

| Genea ogy                                                                                                    | <ul> <li>Phone Toll-Free 1-888-326-2476. Please have your Visa or MasterCard ready.</li> <li>Mail to Internet Genealogy, PO Box 194, Niagara Falls, NY 14304 (from USA)<br/>Internet Genealogy, 82 Church St. S., Suite 101, Ajax, ON L1S 6B3 (from Canada)</li> </ul>                                                                                                    |                                                                                           |  |  |  |
|----------------------------------------------------------------------------------------------------|----------------------------------------------------------------------------------------------------|-------------------------------------------------------------------------------------------|--|--|--|
| USA Orders<br>Year One (6 issues on CD) at \$15 US<br>Year Two (6 issues on CD) at \$15 US<br>Year Three (6 issues on CD) at \$15 US<br>Year Four (6 issues on CD) at \$15 US<br>Year Five (6 issues on CD) at \$15 US<br>Year Six (6 issues on CD) at \$15 US<br>Year Seven (6 issues on CD) at \$15 US<br>Year Eight (6 issues on CD) at \$15 US<br>Year Three (6 issues on CD) at \$15 US<br>Year Three (6 issues on CD) at \$15 US<br>Year Three (6 issues on CD) at \$15 US<br>Year Three (6 issues on CD) at \$15 US<br>Year Three (6 issues on CD) at \$15 US<br>Year Three (6 issues on CD) at \$15 US<br>Year Three (6 issues on CD) at \$15 US<br>Year Three (6 issues on CD) at \$15 US<br>Year Three (6 issues on CD) at \$15 US<br>Year Three (6 issues on CD) at \$15 US | Canadian Orders<br>Year One (6 issues on CD) at \$15 CDN + GST*<br>Year Two (6 issues on CD) at \$15 CDN + GST*<br>Year Three (6 issues on CD) at \$15 CDN + GST*<br>Year Four (6 issues on CD) at \$15 CDN + GST*<br>Year Five (6 issues on CD) at \$15 CDN + GST*<br>Year Six (6 issues on CD) at \$15 CDN + GST*<br>Year Seven (6 issues on CD) at \$15 CDN + GST*<br>Year Eight (6 issues on CD) at \$15 CDN + GST*<br>Year Nine (6 issues on CD) at \$15 CDN + GST*<br>Year Ten (6 issues on CD) at \$15 CDN + GST*<br>Year Ten (6 issues on CD) at \$15 CDN + GST*<br>Year Ten (6 issues on CD) at \$15 CDN + GST*<br>Year Ten (6 issues on CD) at \$15 CDN + GST*<br>Year Ten (6 issues on CD) at \$15 CDN + GST*<br>Year Twelve (6 issues on CD) at \$15 CDN + GST* | <b>Includes</b><br><b>Shipping</b><br><i>Pease allow three to six weeks for delivery.</i> |  |  |  |
| Twelve Vols. on One CD \$120 US                                                                                                    | Twelve Vols. on One CD \$120 CDN + GST* I                                                                                                    | Best Deal! (Apr 2006 - Mar 2018)                                                          |  |  |  |
| Payment by: D check/money order (enclosed                                                                                                    | )                                                                                                    |                                                                                           |  |  |  |
| USA orders send to: Internet Genealogy, PO Box<br>Canadian orders send to: Internet Genealogy, 82<br>When paying with a credit card, either visit our<br>Your credit card charge will appear as MAG 888-326                                                                                                    | Church St. S., Suite 101, Ajax, ON L1S 6B3<br>online store, or call our toll free number to place your of                                                                                                    | order: 1-888-326-2476 ext. 111                                                            |  |  |  |
| Credit card transactions are processed through our                                                                                                    |                                                                                                    |                                                                                           |  |  |  |
|                                                                                                    | Last Name                                                                                                    |                                                                                           |  |  |  |
| Address                                                                                                    | Cit                                                                                                    | У                                                                                         |  |  |  |
| State/Prov Zip/Postal Code                                                                                                    | Phone Number                                                                                                    | GST# 139340186 RT                                                                         |  |  |  |
| Orale a Oralia e                                                                                                    |                                                                                                    |                                                                                           |  |  |  |

Order Online: www.internet-genealogy.com

#### Did a Meteorite Land Near Your Ancestor's House? David A. Norris examines how meteors may have played a part in your family history

VERYONE WHO LOOKED OUTSIDE AT THE NIGHT SKY WOULD long remember the night of 12-13 November 1833. Every November, the Leonid meteor shower occurs as the Earth passes through the path of the comet Tempel-Tuttle. Viewers who venture outside during the peak nights often see several dozen meteors streak across the dark sky. But, the 1833 version brought as many as 100,000 meteors in one hour to viewers across much of

North America! As countless meteors blazed across the sky, households were awakened by the bright glare pouring through their windows. Many a sleepy farmer or worker plodded to get dressed, believing it was dawn. Others awoke in panic, convinced the bright light flaring through their windows meant that their neighbors' homes were on fire. Many witnesses found that the constant flares of the meteors made it possible to read a newspaper outdoors in the dead of night. The night was thereafter known as "the Night the Stars Fell".

Even without a collection of family letters or diaries, you might be able to use newspaper accounts (as well as numerous published and online sources) to find out when meteors and meteorites, or their outer space "relatives" known as comets, entered the lives of your ancestors.

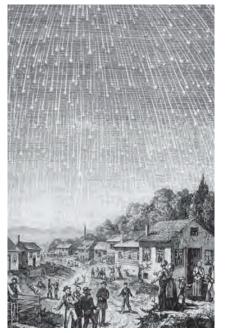

November 12-13, 1833 was known as "the Night the Stars Fell" when the annual Leonid meteor shower produced as many as 100,000 "falling stars" an hour for viewers in North America. (Public domain, Wikipemedia Commons)

A meteoroid is a bit of rock or metal, usually a fragment of a comet or an asteroid, in outer space. If a meteoroid enters the atmosphere of the Earth, it becomes a meteor. Most meteors disintegrate, burned up by the heat generated by friction with the atmosphere. This process creates a brief fiery flash that is often visible from the ground, and the falling meteors are known as shooting stars. If a meteor survives its plunge through the atmosphere to land on the surface of the Earth, it becomes a meteorite. Meteorites are rather rare. As of the present day, the Meteoritical Society's Meteoritical Bulletin Database includes 1,792 "approved meteorites" found in the US, with 352 "unapproved names", and 28 impact craters.

The Meteoritical Bulletin Database is available at www. lpi.usra.edu/meteor. Their more than 57,000 records include records of meteors discovered around the world. Options include searching by country. For the US and Canada, you can narrow down a country search by selecting "places" under the left column titled "search for", and typing in the name of a state or province. In the latter category, you can select "map all", and Google Earth will open.

Successful hits turn up entries with the name of the meteorite; the date it fell or was found (if known); its mass and its type; and an option to find the impact site on Google Earth. Clicking on the blue hyperlink with the name of the meteorite takes you to its own page, which may have links to further information. Links include sources such as Vagn F. Buchwald's 1975 *Handbook of Iron* 

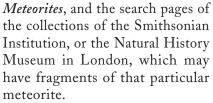

The meteorite that landed the closest to any of my ancestors, so far as I know, was discovered in Cherokee County, North Carolina in 1899. It's called the Murphy Meteorite, as it landed near the county seat, Murphy. ("Cherokee" was already taken, to name a meteorite that fell in Cherokee County, Georgia.)

Armed with the database's material, a search of scientific works at Google Books turned up quite a bit of information. Often, you find the name of the finder of the meteorite, and detailed information about the location of its discovery. In 1899, the American Journal of Science (available online at Google Books and elsewhere) had a report (including three photographs) on the Murphy Meteorite. One W. B. Lenoir reported the meteorite was found about five miles from the town of Murphy, by a farm hand who was plowing a field after a heavy rain. Lenoir sold the object to scientist Henry L. Ward, of Rochester, New York.

Lenoir didn't name the man who found the meteorite. But, when Ward asked in a letter how the meteorite came to be broken, Lenoir explained that he did not break it, but, "the man who first showed it to me said they attempted to cut it with a cold chisel and did not succeed. By some means ... they cut around it and either with a blow or by prizing broke it off ... He said they had a 'hell of a time' breaking it."

The date that the meteorite fell near Murphy was unknown; one of my relatives may well have seen the bright blaze streaking behind that shooting star as it (in cosmic terms, anyway) narrowly missed them. Then again, the meteorite may have landed hundreds of years before, creating no recorded witness stories, nor any written accounts.

#### Comets

Comets, clusters of shattered rock and frozen gas that are in the grip of the gravity of our sun, travel through space in long orbits around the sun. Periodic comets approach the sun at regular intervals; non-periodic comets may appear only once. When a comet enters our solar system, heat from the sun thaws the ice and frozen gases of the comet, which can create an immensely long "tail" that might appear as a glow in the night skies over Earth.

Halley's Comet, the most famous of them all, passes by the Earth every 76 years. My greatgrandfather once told me about his memories of the appearance of Halley's Comet in 1910. He remembered that its glowing trail

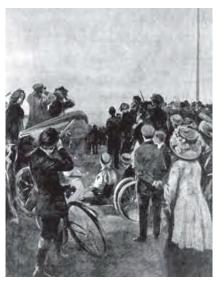

Londoners watch Halley's Comet in 1910. Family stories about such major celestial events can make interesting additions to one's genealogy files. (Library of Congress)

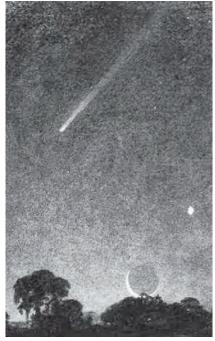

Halley's Comet as seen in 1910, in a drawing by artist Elizabeth Shippen Green Elliott. (Library of Congress)

stretched all the way across the night sky. (Oddly enough, another bright comet appeared a few months earlier in 1910, and many people may have mixed or combined their remembrances of the two comets). Alas, those of us who recall the next appearance of the comet in 1986 will remember ... well, not much, because that approach that year was one of the comet's dimmest showings in centuries.

Lists of comets in recent centuries can be found in many published sources, including an easily accessible collection of lists online at Wikipedia. It might be an interesting project to collect family stories about comets or meteors your relatives have seen. And, don't forget to jot down your own stories as well.

DAVID A. NORRIS is a regular contributor to Internet Genealogy, Your Genealogy Today and History Magazine.

#### Uncover Your Roots With These Genealogy Resources!

Soft-cover magazine format publications offering great research resources and historical context! For more information on each book, visit our online bookstore at www.yourgenealogy.com.

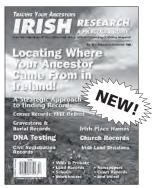

68 PAGES PRINT: \$9.95 + \$4.50 S/H PDF: \$8.50

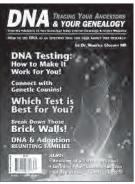

68 PAGES PRINT: \$9.95 + \$4.50 S/H PDF: \$8.50

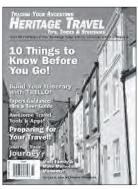

68 PAGES PRINT: \$9.95 + \$4.50 S/H PDF: \$8.50

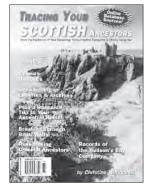

68 PAGES PRINT: \$9.95 + \$4.50 S/H PDF: \$8.50

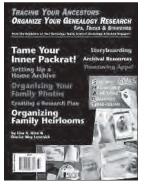

68 PAGES PRINT: \$9.95 + \$4.50 S/H PDF: \$8.50

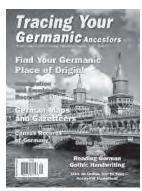

68 PAGES PRINT: \$9.95 + \$4.50 S/H PDF: \$8.50

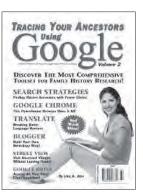

68 PAGES PRINT: \$9.95 + \$4.50 S/H PDF: \$8.50

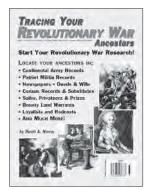

84 PAGES PRINT: \$9.95 + \$4.50 S/H PDF: \$8.50

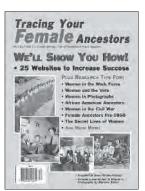

68 PAGES PRINT: \$9.95 + \$4.50 S/H PDF: \$8.50

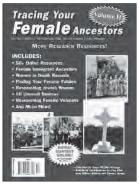

68 PAGES PRINT: \$9.95 + \$4.50 S/H PDF: \$8.50

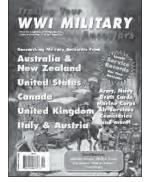

84 PAGES PRINT: \$9.95 + \$4.50 S/H PDF: \$8.50

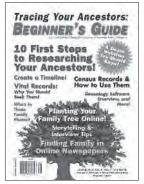

84 PAGES PRINT: \$9.95 + \$4.50 S/H PDF: \$8.50

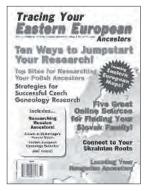

84 PAGES PRINT: \$9.95 + \$4.50 S/H PDF: \$8.50

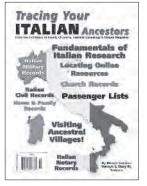

84 PAGES PRINT: \$9.95 + \$4.50 S/H PDF: \$8.50

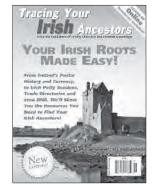

68 PAGES PRINT: \$9.95 + \$4.50 S/H PDF: \$8.50

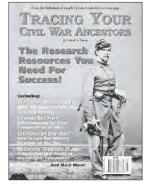

84 PAGES PRINT: \$9.95 + \$4.50 S/H PDF: \$8.50

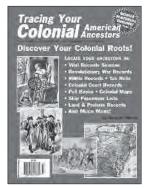

84 PAGES PRINT: \$9.95 + \$4.50 S/H PDF: \$8.50

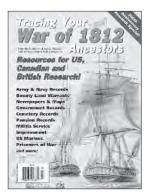

84 PAGES PRINT: \$9.95 + \$4.50 S/H PDF: \$8.50

#### For the History Buff!

Soft-cover magazine format publications.

For more information on each book, visit our online bookstore at www.internet-genealogy.com.

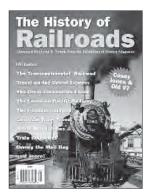

84 PAGES PRINT: \$9.95 + \$4.50 S/H PDF: \$8.50

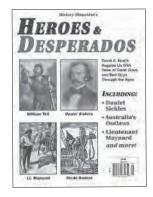

60 PAGES PRINT: \$8.95 + \$4.50 S/H PDF: \$7.50

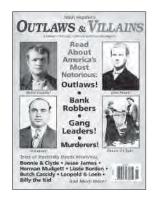

56 PAGES PRINT: \$7.95 + \$2.50 S/H PDF: \$6.50

To order online, go to www.yourgenealogytoday.com or call toll free 1-888-326-2476 EST.

# **Great Magazines!**

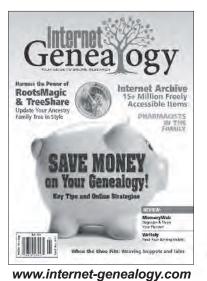

*Internet Genealogy* is your guide to successful genealogical research using the the World Wide Web. We also recognize, however, that the Internet isn't necessarily the be all and end all of your research, so *Internet Genealogy* will also tell you what to do if you cannot find the records you need and how to confirm your findings. The magazine also covers advanced genealogical methods such as DNA analysis, as well as software and technology reviews, case studies, databases and other Internet-related family history topics.

#### **\$27.95 Print** 1 year (6 issues) **\$19.95 Digital** 1 year (6 issues)

Your Genealogy Today is a how-to genealogy magazine. People who are trying to discover their family roots know that there is no "master plan" that tells you how to conduct your research. While some ancestral lines can be traced back several generations with relatively little effort, others can only be discovered after painstaking research. Your Genealogy Today recognizes that there are hundreds, maybe thousands, of different records and methods that may apply to your own research.

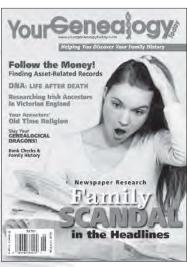

\$25.00 Print 1 year (6 issues) \$17.95 Digital 1 year (6 issues)

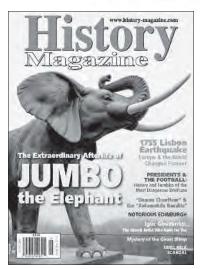

www.history-magazine.com

*History Magazine* opens a window on the past, providing compelling stories about how our world became the place it is today. Written from a North American perspective, *History Magazine*'s articles are clear, informative and insightful and come supported by beautiful images and maps. *History Magazine* breathes life into the stories of the past, telling tales of both pivotal moments and everyday life with passion and spirit.

**\$24.95 Print** 1 year (6 issues) **\$17.95 Digital** 1 year (6 issues)

www.yourgenealogytoday.com

- Phone Toll-Free 1-888-326-2476 EST. Please have your American Express, Visa or MasterCard ready.
- Mail to Your Genealogy Today, USA residents: PO Box 194, Niagara Falls, NY 14304 Your Genealogy Today, Canadian residents: 101-82 Church St S, Ajax, ON L1S 6B3

Printed Books (US orders payable in US Funds and Canadian orders in Cdn Funds)

IRISH RESEARCH: A Practical Guiide NEW — \$9.95 plus \$4.50 s/h

- \_\_\_ DNA & Your Genealogy **\$9.95** plus \$4.50 s/h
- \_\_\_ Heritage Travel \$9.95 plus \$4.50 s/h
- \_\_\_\_ Tracing Your Scottish Ancestors \$9.95 plus \$4.50 s/h
- \_\_\_ Organize Your Genealogy Research \$9.95 plus \$4.50 s/h
- \_\_\_\_ Tracing Your Germanic Ancestors \$9.95 plus \$4.50 s/h
- \_\_\_\_ Tracing Your Ancestors Using Google Vol. 2 \$9.95 plus \$4.50 s/h
- \_\_\_\_ Tracing Your Revolutionary War Ancestors \$9.95 plus \$4.50 s/h

\_\_\_\_ The History of Railroads — \$9.95 plus \$4.50 s/h

Maximum \$7.50 Shipping!

- \_\_\_ Heroes & Desperados \$8.95 plus \$4.50 s/h
- \_\_\_ Outlaws & Villains -- \$7.95 plus \$2.50 s/h

#### Order Total: \_\_\_\_\_ \_\_\_\_ Tracing Your Female Ancestors Vol. 1 — \$9.95 plus \$4.50 s/h Shipping Total: \_\_\_\_ Tracing Your Female Ancestors Vol. 2 — \$9.95 plus \$4.50 s/h (As indicated or \$7.50 maximum) \_\_\_\_ Tracing Your World War 1 Military Ancestors — \$9.95 plus \$4.50 s/h Total: \_\_\_\_ Tracing Your Ancestors: Beginner's Guide — \$9.95 plus \$4.50 s/h \_\_\_\_ Tracing Your Eastern European Ancestors - \$9.95 plus \$4.50 s/h Canadian residents add GST/HST where ap-\_\_\_\_ Tracing Your Irish Ancestors (2012) - \$9.95 plus \$4.50 s/h plicable. Tracing Your Colonial American Ancestors - \$9.95 plus \$4.50 s/h GST/HST: \_\_\_\_\_ \_\_\_\_ Tracing Your Italian Ancestors - \$9.95 plus \$4.50 s/h Total: \_\_\_\_\_ \_\_\_\_ Tracing Your Civil War Ancestors — \$9.95 plus \$4.50 s/h \_\_\_\_ Tracing Your War of 1812 Ancestors — \$9.95 plus \$4.50 s/h Digital Books (US orders payable in US Funds and Canadian orders in Cdn Funds. E-mail address required for digital subscriptions. IRISH RESEARCH: A Practical Guiide NEW — \$8.50 Tracing Your Ancestors: Beginner's Guide — \$8.50 \_\_ DNA & Your Genealogy — \$8.50 Tracing Your Eastern European Ancestors - \$8.50 \_\_\_ Heritage Travel — \$8.50 Tracing Your Irish Ancestors (2012) - \$8.50 \_\_\_\_ Tracing Your Scottish Ancestors — \$8.50 \_\_\_\_ Tracing Your Colonial American Ancestors — \$8.50 \_\_\_ Organizing Your Genealogy Research — \$8.50 Tracing Your Italian Ancestors — \$8.50 \_\_\_\_ Tracing Your Civil War Ancestors — \$8.50 \_\_\_\_ Tracing Your Germanic Ancestors — \$8.50 \_\_\_\_ Tracing Your Ancestors Using Google Vol. 2 (2016) — \$8.50 \_\_\_ Tracing Your War of 1812 Ancestors — \$8.50 \_\_\_\_ Tracing Your Revolutionary War Ancestors — \$8.50 \_\_\_ The History of Railroads - \$8.50 \_\_\_ Tracing Your Female Ancestors — \$8.50 \_\_\_ Heroes & Desperados - \$7.50 \_\_\_\_ Tracing Your Female Ancestors Vol. 2 — \$8.50 \_\_\_ Outlaws & Villains - \$6.50 \_\_\_\_ Tracing Your World War 1 Military Ancestors — \$8.50 E-mail: Magazines (US orders payable in US Funds and Canadian orders in Cdn Funds. E-Mail address required.) \_\_\_\_ Internet Genealogy One-Year PRINT Subscription — \$27.95 \_\_\_ Internet Genealogy One-Year DIGITAL Subscription - \$19.95 E-mail: \_\_\_ \_\_\_\_ Your Genealogy Today One-Year PRINT Subscription - \$25.00 \_\_\_\_ Your Genealogy Today One-Year DIGTIAL Subscription — \$17.95 E-mail: \_\_\_\_\_ \_\_\_ History Magazine One-Year PRINT Subscription - \$24.95 \_\_\_\_ History Magazine One-Year DIGITAL Subscription — \$17.95 E-mail: \_\_\_\_ CANADIAN RESIDENTS PLEASE NOTE: Books: Residents of NS, NB, NL & PE pay 15% HST. Residents of ON pay 13% HST. Rest of Canada pay 5% GST. Orders will not be shipped if applicable taxes are not included with payment - if you are unsure of what to pay, please call our toll free number for GST# 13934 0186 RT clarification: 1-888-326-2476. First Name\_ Last Name \_\_\_\_\_ City \_\_\_\_\_ Address State/Province \_\_\_\_\_\_ Zip/Postal Code \_\_\_\_\_ Phone Number \_\_\_\_ Email \_ PayPal, American Express, Visa & Mastercard are accepted on our website, www.yourgenealogytoday.com Your Credit Card will indicate MAG 888-326-2476. Transactions are processed through our Canadian office. Foreign transaction fees may apply. Please allow 2 to 4 weeks for delivery. We do not rent or sell our subscriber lists to outside companies. To order online, go to

www.yourgenealogytoday.com or call toll free 1-888-326-2476 EST.

#### Scottish Tax Rolls Online David A. Norris looks at a comprehensive substitute for census rolls when researching Scottish ancestors

AX ROLLS ARE SOME OF THE BEST SUBSTITUTES FOR CENSUS rolls that a genealogist will ever find. Scotland's Places offers a truly valuable collection of online tax records, "Historical Tax Rolls" at http://scotlandsplaces.gov.uk/ digital-volumes/historical-tax-rolls. Dating as far back as the beginning of a land tax in 1645, this collection has particularly extensive and detailed coverage of late 18th century Scotland. Fifteen different sets of tax records, levying duties on real estate, shops, windows, hearths, carriages, horses, dogs, clocks and watches, and servants, contain information on thousands of people in Scotland's counties and burghs.

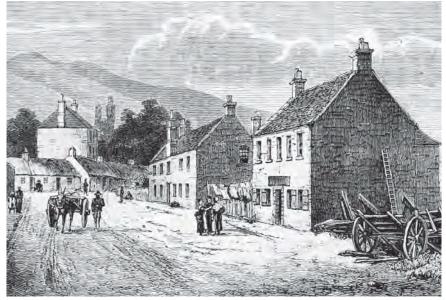

In late 18th century Scotland, taxes fell on fancy carriages as well as working carts used in farms and towns. Tax rolls can reveal who owned wheeled vehicles, and how they were used, giving rare information on economic status. (Public domain)

Similar taxes were also levied in England, and some were in effect in Ireland, often with different rates or requirements. Perhaps the best-known of these taxes were those on windows and hearths. First levied in England in 1694, the window tax was in force in Scotland from 1748-1851. Records available through Scotland's Places run from 1748-1798. When the tax began in Scotland, houses with fewer than ten windows were exempt, although the minimum was lowered to eight, and then lowered again to seven windows.

It's well known that some people went as far as bricking in windows to avoid the tax. In practice, going to such an extreme was rare, and most people grumbled, but paid the money.

Households already too poor to pay their church or poor rates were exempt.

The hearth tax in Scotland was to be paid by Candlemas (2 February) 1691. Every head of household, unless exempted for poverty, owed 14 shillings for each hearth. Simply counting chimneys was not enough evidence for the government. Because some chimneys were built to convey the smoke from more than one hearth, householders had to permit government representatives to enter their homes. The hearth tax was so unpopular that collecting the money dragged on for years, and the law was repealed in 1695. In these rolls, you find the name of the head of household; the number of hearths; and the amount paid. For Scotland, some rolls are missing, while others have only

district totals without naming the householders.

Window and hearth taxes are useful indications of a household's economic status. Researchers also consult these rolls when investigating the history of old houses in Scotland and England.

Rolls for other taxes on property or business available on the site include those for land taxes (scattered rolls from 1645-1831); the Inhabited House Tax (1778-1798); and the Shop Tax (1785-1789).

Vehicle taxes included a carriage tax, as well as a farm cart tax. Records from 1785-1798 are available for both. The carriage tax landed more heavily on the wealthy, while the cart tax hit farmers as well as working carters and draymen. Some wellto-do carriage owners had residences in town and country. With the carriage tax rolls, some urban pages are headed with a

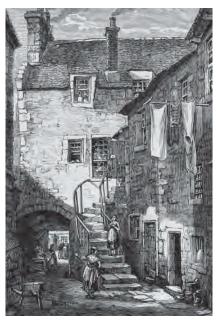

Scotland's tax rolls can paint a vivid picture of an 18th century family's status, giving an idea of the size of their homes; the numbers of servants or wheeled vehicles; and even the number of clocks and watches they owned. (Public domain)

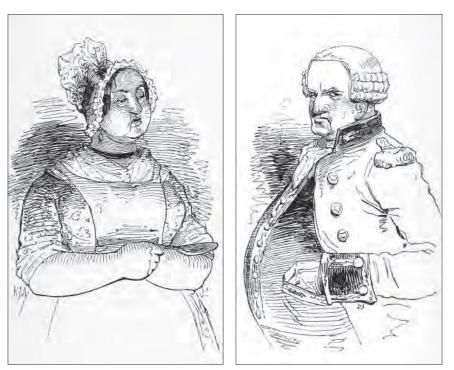

"Servant taxes" in Scotland and England were levied on "non-essential servants", such as the cook and coachman seen here in early caricatures. Servants needed to run businesses such as inns and taverns were not taxed. (Public domain)

notation such as "A List of Those Who Pay in the Country", and are filled with the names of taxpayers with the counties where they paid their carriage taxes.

Horses were taxed in two categories: those "for riding and drawing carriages with four & two wheels", and those used "in husbandry or trade". Mules were taxed in the latter category.

Records for a tax on male servants (1777-1798) and female servants (1785-1792) are available. The servant tax was for "non-essential" help; it excluded employees such as farm hands, industrial workers, and shop clerks. Servants necessary for running businesses such as inns or taverns also did not come under the tax.

For 1797-1798, there are records for a tax on "non-working" dogs. John Dent, the member of Parliament who proposed this very unpopular tax, was quickly tagged with the nickname "Dog Dent". Dogs kept as pets or in hunting packs were taxed, but canines needed for jobs such as herding sheep were exempt.

There are also clock and watch tax pages dating from 1797-1798, although entries for several counties are missing. Each page has the date of assessment; the "Master's and Mistress' Names and Conditions"; and the total number of taxed timepieces, broken down into clocks, gold watches, and "silver and metal watches"; and a total amount of duty paid.

Timepieces were expensive rarities, and often there is only one person in a parish who owned one: the minister. A Lord Kintore in Aberdeenshire is listed as paying for three clocks and one watch. Following his entry are the names of five servants, each of whom owned a "silver or metal watch". Other servants also appear on the rolls, often identified by position as well as their employer.

Under the tax law, "nonessential servants" meant household help such as footmen, maids, cooks, butlers, and so on. On the rolls, servants are listed with their employers, and are often identified by their jobs, such as footman, porter, or cook."

On the rolls, entries are usually sorted by county, burgh, and sometimes, parish. First names are not always given; people might be named by an initial, or a surname and title, such as "Mrs. Campbell" or "Captain McDougal". Occasionally, we have a title such as "Miss", "Doctor", or "Reverend".

Coordinating the data from the different tax rolls might reveal an unusually detailed sketch of an 18th century household. Most households did not need to pay all of the taxes, and many were exempt from most, or even all, of the taxes. If we find that one household paid taxes for a house with ten windows; for one female servant and one male servant; one four-wheeled carriage; two horses; and one clock, we see a family that is not vastly rich, but quite prosperous.

Some late 18th century city directories for Edinburgh and Glasgow, as well as one for Dundee, are available at the National Library of Scotland's page "Scottish Post Office Directories" at www.nls.uk/family -history/directories/post-office. For urban dwellers, the directories can be a helpful supplement to the tax records, giving or confirming information about occupations or places of residence.

There's another wonderful feature of this site: transcriptions of the manuscript pages, contributed by volunteers. This makes it easy to search the pages, and help check one's interpretation of any unfamiliar or hardto-read words. "Historical Tax Rolls" is a great gift to family historians with Scottish connections, and shows the potential harvest that can be gleaned from sifting through tax rolls for genealogical information.

DAVID A. NORRIS is a regular contributor to Internet Genealogy, Your Genealogy Today and History Magazine.

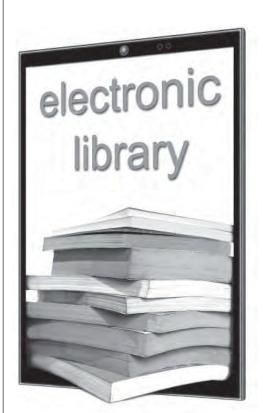

#### Make Internet Genealogy Part of Your e-Library!

If you have an e-Reader, tablet device, or notebook computer, you can take your issues of *Internet Genealogy* and special issues with you wherever you go anytime! All of our editions are produced in high-resolution PDF format and are compatible with all the popular devices. Call, or visit our bookstore to see what's new, or to catch up on any missed issues.

www.internet-genealogy.com 1-888-326-2476

© Olexandr - Fotolia.com

#### Joe Grandinetti Investigates Ireland's Virtual Record Treasury: Beyond 2022

OWNWIND OF THE fires on 30 June 1922, folks might not have realized that the charred bits of paper floating from the sky like volcanic ash were the remnants of hundreds of years of their own history. On that fateful Friday at the onset of Ireland's Civil War, smoke billowed from Dublin's Four Courts Building; a stately six-

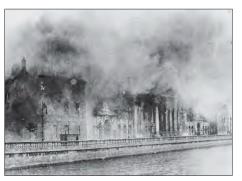

Dublin's Four Courts Building engulfed in flames and smoke on 30 June 1922. (Public Domain Image, Wikimedia Commons)

story repository, dubbed the Record Treasury, which fell victim to explosive bombardment. Flames scorched seven centuries of historical documents including wills, land ownership papers, maps, Church of Ireland parish registers, the vast majority of 1821-1851 census records, and more. The loss of the early decades of censuses added insult to injury, since those from 1861 through 1891 had already been purposely destroyed (for various reasons) by the government years before. A gaping void for us, the nonexistence of pre-1901 censuses makes for some of the stiffest mortar in the "Great Brick Wall" of Irish genealogy.

Roots hunters quickly learn to work through and around such roadblocks, and technology has greatly shortened the detours. There's a remarkably futuristic project called *Beyond 2022* underway that is certain to please Irish family historians. The plan is to digitally resurrect the grand old Record Treasury Building and its contents. It's a cooperative undertaking between Trinity College Dublin and four archival partners: Ireland's National Archives, the UK's National Archives, The Public Record Office of Northern Ireland, and The Irish Manuscript Commission. The revival will feature an immersive 3D model of the structure, designed using original architectural plans and contemporary photos. However, the real magic is in virtually recreating the paper records that once filled the shelves and filing cabinets. A comprehensive inventory of the losses is in the works and the *Beyond 2022* team named ten potential resources for survivors and viable alternatives, as follows:

- Surviving Records: those that survived almost unscathed because they were held in the Reading Room of the Public Record Office, not the Record Treasury itself
- Salvageable Records: those damaged by the fire, but not completely destroyed, now in varying states of conservation
- O Duplicates of original records now held in partner archives

- O Facsimile images made before 1922
- O Antiquarian transcripts
- O Printed editions
- O Certified copies
- Published calendars summarizing the contents of the records
- O Unpublished calendars in manuscript form
- O Legal abstracts

At completion, the project's legacy will be a centralized cyber hub of information from the various sources across Ireland and "beyond". Users will interact with a fully searchable archive, accessing digitized versions of the surviving documents, substitutes, restorations, or descriptions thereof. The scheduled unveiling of the Virtual Record Treasury is in 2022, the centenary of the tragedy itself. Learn more and monitor the progress by visiting their website at http://beyond 2022.ie. 🔞

JOE GRANDINETTI is a CPA and an avid family historian. His genealogical interests include his paternal ancestry in Calabria, Italy, and his maternal Irish lines from Ardara, county Donegal, and Keeloges East, county Galway. He is a member of the Northeast Pennsylvania Genealogical and Luzerne County Historical Societies. He resides in Mountain Top, Pennsylvania with his wife and children.

### **Reference Quicksheets**

Each quicksheet is 4 pages, laminated (size: 8 1/2"x 11")

| Cetting Started                                                 | Virgenerative<br>Virgenerative<br>Virgen |                                                                                                    |                                                                                                    |                                                                                                    |                                                |
|-----------------------------------------------------------------|----------------------------------------------------------------------------------------------------|----------------------------------------------------------------------------------------------------|----------------------------------------------------------------------------------------------------|----------------------------------------------------------------------------------------------------|------------------------------------------------|
|                                                                 | <section-header><section-header><section-header><text><text><text><text><text><text><text><text><text><text></text></text></text></text></text></text></text></text></text></text></section-header></section-header></section-header>                                                                                                    |                                                                                                    |                                                                                                    | BRICK WALL RESEARCH STRATEGIES<br>The Arrow of the Arrow of the Arrow o | Preserving family Archives                     |
|                                                                 | Genealogy Giants<br>Comparing the 4<br>Major Websites                                                                                                    | <section-header><section-header><section-header></section-header></section-header></section-header> | EVENCE AND ALL AND ALL | <section-header><image/><section-header><section-header><section-header><text><text><text><text></text></text></text></text></section-header></section-header></section-header></section-header>                                                                                                    | ORDER<br>TODAY!<br>See<br>Below for<br>Details |
| Phone Toll-Free     Visit our online b Your Credit Card will in | ble to: <i>Your Genealog</i><br><i>Your Genealog</i><br><b>1-888-326-2476 EST</b> .<br>ookstore at <i>www.your</i><br>dicate MAG888-326-2476. T<br>dicate MAG888-326-2476. T                                                                                                    | y Today, Canadian rea<br>Please have your Ame<br>genealogytoday.com<br>ransactions are processed th | sidents: 82 Church St<br>rrican Express, Visa c<br>r<br>nough our Canadian office                                                                                                    | t. S., Suite 101, Ajax, (<br>or MasterCard ready                                                                                                    |                                                |
| Y Chromosome                                                    | e DNA for the Genealog                                                                                                    | gist — <b>\$8.95</b> plus \$2.5                                                                     | 0 s/h                                                                                                    | aximum \$10 Sh                                                                                                    | ipping!                                        |
|                                                                 | A for the Genealogist -                                                                                                    |                                                                                                    |                                                                                                    | der Total:                                                                                                    | ipping.                                        |
|                                                                 | DNA for the Genealogis<br>Ancestry DNA — <b>\$8.9</b> 9                                                                                                    | -                                                                                                   | 3/11                                                                                                    | hipping Total:                                                                                                    |                                                |
|                                                                 | Family Tree DNA – \$6.9                                                                                                    |                                                                                                    |                                                                                                    | indicated or \$10 maximum)                                                                                                    |                                                |
|                                                                 | 23andMe — <b>\$8.95</b> plu                                                                                                    |                                                                                                    | То                                                                                                    | otal:                                                                                                    |                                                |
| Next Steps -                                                    | \$8.95 plus \$2.50 s/h                                                                                                    |                                                                                                    | Can                                                                                                    | adian residents add GST/HST w                                                                                                    | here applicable.                               |
|                                                                 | <b>.95</b> plus \$2.50 s/h                                                                                                    |                                                                                                    | GS                                                                                                    | ST/HST:                                                                                                    |                                                |
| • •                                                             | ur DNA Matches — <b>\$8.</b>                                                                                                    | •                                                                                                   | То                                                                                                    | tal:                                                                                                    |                                                |
|                                                                 | earch Strategies - \$8.                                                                                                    |                                                                                                    |                                                                                                    |                                                                                                    |                                                |
|                                                                 | nily Archives — <b>\$8.95</b> p<br>Certificates — <b>\$8.95</b> p                                                                                                    |                                                                                                    |                                                                                                    |                                                                                                    |                                                |
|                                                                 | ints — <b>\$9.95</b> plus \$2.50                                                                                                    |                                                                                                    |                                                                                                    |                                                                                                    |                                                |
| Masonic Resea                                                   | arch — <b>\$8.95</b> plus \$2.5                                                                                                    | i0 s/h                                                                                              |                                                                                                    |                                                                                                    |                                                |
| Evernote for G                                                  | enealogists — <b>\$8.95</b> p                                                                                                    | lus \$2.50 s/h pleas                                                                                |                                                                                                    | s version or MAC ver                                                                                                    |                                                |
|                                                                 | ienealogists — <b>\$8.95</b> p                                                                                                    |                                                                                                    |                                                                                                    | s version or MAC ve                                                                                                    | <b>rsio</b> n                                  |
|                                                                 | ts add GST/HST where appli                                                                                                    |                                                                                                    |                                                                                                    |                                                                                                    |                                                |
|                                                                 |                                                                                                    |                                                                                                    |                                                                                                    |                                                                                                    |                                                |
| State/Province                                                  | Zip/Postal Code _                                                                                                    | Dha                                                                                                 | ne Number                                                                                                    | _ Oity                                                                                                    |                                                |
|                                                                 |                                                                                                    |                                                                                                    |                                                                                                    |                                                                                                    |                                                |
|                                                                 | ustomer information to outsid                                                                                                    |                                                                                                    |                                                                                                    |                                                                                                    |                                                |

#### **Topsy-Turvy To-Dos** Sue Lisk offers five quick tasks to do when you need a break from the more challenging aspects of research

RE YOU IN A GENEALOGICAL RUT, FEELING OVERWHELMED, with brick walls looming over you? Clamber out while you still can, make a dash for it, and take on an easy project or two. These tasks may be low on your list of family history priorities, but perhaps they shouldn't be.

One of the quick, but worthwhile, activities below might appeal to you when you're taking a break from more challenging lines of research.

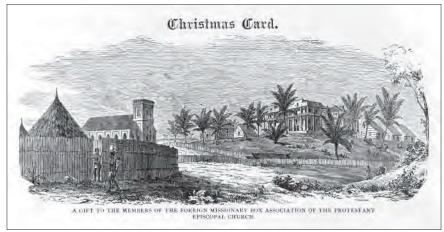

Holiday cards often contain golden nuggets of family history information. Christmas card, 1877. (Library of Congress)

#### 1) Regard the Cards

At the end of the year, for years on end, you and your family have probably received dozens of holiday cards. Hidden among the Merry Christmases, Happy Hanukkahs and Seasons Greetings, you'll often find summaries of all types of family news. If you're lucky, you might also encounter some letters with extensive updates. Holiday cards and letters often amount to annual wrap-ups of family information. Sort through a few and see what gems they might contain that you can add to your online family tree. You might even come across some family photos.

If you still have the envelopes the cards were mailed in, make sure to note the sender and recipient addresses. Check the postmark date, too. Then you'll be able to put the new information you learn in context, as well as confirm the sender's and recipient's likely residences at a particular point in time.

#### 2) Glance at the Past

It's impossible to understand family history without taking into account the historical context, especially as it unfolded in specific towns. Take time out to read a section of an online book or article devoted to some aspect of the past as it relates to an area where your ancestors lived. Events on a local scale often affected our relatives more than happenings on a national level.

Some towns published local histories on the anniversaries of significant milestones, such as a town's centennial celebration. Visit the websites of local historical societies to see what resources might exist.

In the US, counties in many states prepared books covering the history of each town within their jurisdictions. In them, you'll discover detailed information on the towns' geographies, churches, schools, industries, and prominent individuals, as well as drawings of certain places and people described. By googling Sacramento County CA history, for example, I located a good example of such a work, published in 1923, in the Internet Archive: History of Sacramento County, California, with biographical sketches of the leading men and women who have been identified with its growth and development from the early days to

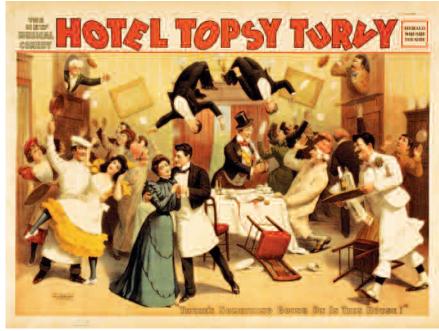

Once and a while, try turning your to-do list upside down. A theatrical poster for the musical comedy "Hotel Topsy Turvy", 1899. (Library of Congress)

the present, at https://archive.org/ details/historyofsacrame00reed. Google Books has also archived many of these county histories, which can be downloaded or consulted online.

Frequently you'll find listings of the names of business owners who sponsored the publication of each book. Don't be surprised if you find relatives mentioned in one context or another as you read.

#### 3) Focus on Photos

Choose an unusual photo you have in your collection, and send a scan or print of it to a relative who might know something about the people or event photographed. Usually you'll want to give the person as much information as possible concerning it. Tell your relative who had the photo when it might have been taken, and any other details you're aware of. If a caption was written on the back of the picture, make sure to share that as well; including a copy of the handwriting may be particularly helpful. Then ask whether

the details you've supplied seem correct, and ask what else, if anything, your relative can tell you about the picture.

Sometimes it's better to simply send a photo without offering any extra information; your relative may know more about it than you do. Perhaps you've identified some of the people in the photo incorrectly. Your relative might be able to share details about an event captured in the picture that you'd have had no other way of discovering.

You could even send a mystery photo. Your relative might be able to make sense of clues you've overlooked.

Then make sure to update your photo identifications and descriptions, including those for any pictures posted online.

#### 4) Nose Out Newsletters

A quick Internet search will yield many free family history newsletters that will likely entice you. For instance, the New England Historic Genealogical Society produces a newsletter titled *The Weekly Genealogist*, to which you can subscribe via a link at www.americanancestors.org/browse /publications/the-weekly-genealogist. Even if you don't have ancestors from New England, you'll find links to fascinating articles under

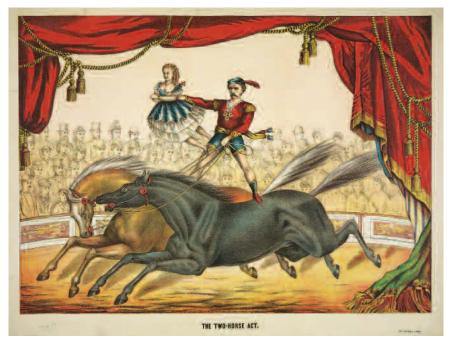

Make an effort to balance periods of intense research with fun, yet useful, family historyrelated activities. The two-horse act, 1874. (Library of Congress)

the "Stories of Interest" section at the end of each issue. The publisher of *Internet Genealogy* and *Your Genealogy Today* creates a newsletter offering tips to assist you with many aspects of your research; you can sign up to receive it at *https://yourgenealogy today.com/newsletter\_optin.htm.* 

If you join a historical society located in a town where your ancestors lived, you'll not only be able to learn more about the area's past, but as part of your subscription, you'll probably be given the option to receive a newsletter that focuses on the town's history. As a member, you may be entitled to purchase, at a discounted rate, local history books the society offers for sale. The cost to join such groups is usually minimal.

#### 5) Handle Heirlooms

Figuring out what to do with family heirlooms can be complicated. Some may be large and difficult to transport. Family members may not agree on whom should be allowed to keep each one. But no matter how families deal with the items themselves, the significance of the objects need not be lost.

Taking photos of treasured objects is a simple way to help preserve the memories attached to them.

If possible, choose a solid background so that the item will stand out in the picture. In some cases, you may want to photograph heirlooms from several angles. If an heirloom bears special engravings, decorations, or a notation of the place or date of manufacture, consider taking close-up shots of these elements. Then create a short caption for each item, describing it and naming its owner. Consider writing a short paragraph recounting the object's

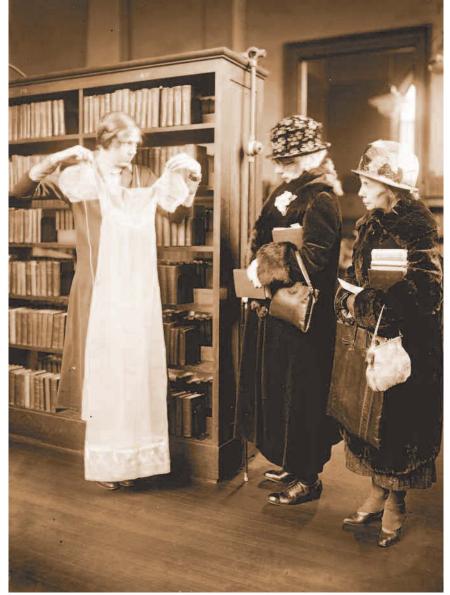

Not everyone places the same value on a particular heirloom. Exhibit of antiques and heirlooms at a public library, 1925. (Library of Congress)

history. Now, even if the item is lost or damaged, you'll have a visual record of it to share with other family members. You might even attach the picture and description to your online family tree.

Checking off the more minor items on your genealogical to-do list – things you might not otherwise get around to – will give you a sense of accomplishment. Then you'll be able to go back and more effectively attack those pesky brick walls. And sometimes, one of those simple projects you've accomplished will have provided you with the tools you need to break through.

SUE LISK, a freelance writer, genealogist, and linguist, is a frequent contributor to Your Genealogy Today and Internet Genealogy. She works for a news agency in Washington, DC.

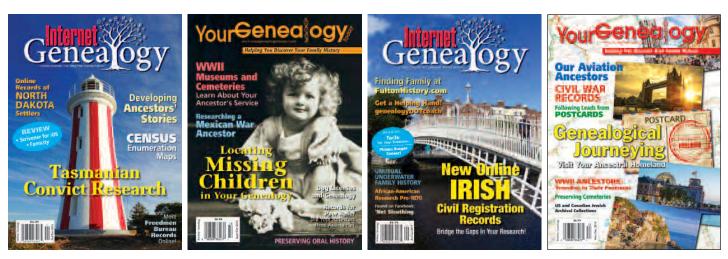

## Are You Part of a Local Genealogical Society or Do You Teach a Genealogy Course?

| <b>Indicate the number of magazines you wish to order.</b><br>(minimum order quantity is 25 copies) |    |  |
|----------------------------------------------------------------------------------------------------|----|--|
| Internet Genealogy @ \$1.00 each                                                                    | \$ |  |
| Your Genealogy Today @ \$1.00 each                                                                  | \$ |  |
| Total Invoice Amount                                                                                | \$ |  |
| *Send no money now. We will send an invoice<br>when we ship your magazines.                         |    |  |

Internet Genealogy and Your Genealogy Today would like to offer you something that you can give away at your next meeting or event. For a small price (\$1.00 a copy), we can send you copies of either Internet Genealogy or Your Genealogy Today (or a combination of both). Our only stipulation is you must order a minimum of 25 copies. Included with the magazines will be a special subscription offer available exclusively for your members.

| First and Last Name: |              |                   |  |
|----------------------|--------------|-------------------|--|
| Society Name:        |              |                   |  |
| Street Address:      |              |                   |  |
| City:                | State/Prov.: | Zip /Postal Code: |  |
| Phone:               | Email:       |                   |  |

Send this completed form to:

USA Address: Moorshead Magazines Ltd, PO Box 194, Niagara Falls, NY, 14304 Canadian Address: Moorshead Magazines Ltd, 101-82 Church St S, Ajax, ON, L1S 6B3 Scan this form and email it to Rick Cree (rick@moorshead.com)

#### Order online by visiting: https://yourgenealogytoday.com

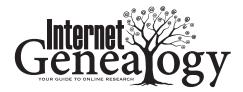

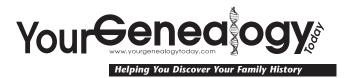

### **Scrivener 3** Lisa A. Alzo reviews the new and improved features of Scrivener 3 for Mac

SCREEN SHOTS COURTESY OF LITERATURE AND LATTE

HAVE BEEN A POWER USER OF SCRIVENER - AN INEXPENSIVE, YET powerful writing software by Literature and Latte, www.litera tureandlatte.com - for many years, and eagerly anticipated the release of Scrivener 3 (November 2017). The original version of Scrivener (for Mac) hit the market in 2007, followed by a Windows version in 2011. Scrivener 3 for Mac is the first major update of Scrivener in seven years. I first wrote about using Scrivener for family history writing projects in the article "Scrivener: Your Family History Story Board" in the April/May 2012 issue of Internet Genealogy.

#### A Little Background Information

Because Scrivener was designed for writers, the main setup is typically for a book. However, each main file you create in Scrivener is really a project rather than a book because each Scrivener project holds not only the text associated with a book, but all the other miscellaneous notes, reference images, web links, character sketches you might use in the creation of the central document. When you open Scrivener for the first time, it asks you to

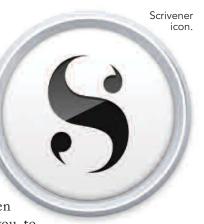

create and name your project. You can create new projects using a number of different templates (fiction, nonfiction, screenwriting and more) or just use the blank template which you can customize later.

At its most basic level, Scrivener is split into three areas: the binder on the left, the inspector on the right, and the text editor in the middle. The binder on the left contains several folders, with the Draft or Manuscript folder depending on the template you choose as the central component. As you write, you can split a document up (for example, into chapters), and they will show up as separate text documents in the Draft folder. You can also switch over to corkboard view, which displays virtual index cards where you can include a synopsis of each document – perfect for creating a storyboard for a bird's eye view of your project. The Inspector is Scrivener's secret superpower - at the top of the inspector bar, there are five icons in a row: Notes, Bookmarks, Metadata, Snapshots, and Comments/Footnotes.

If you are used to writing in a program such as Microsoft Word,

40 Internet GENEALOGY ~ June/July 2018 ~ www.internet-genealogy.com

whatever you write appears as a single long scrollable file. In Scrivener, there is a mode called "Scrivenings". When you click on the Draft folder and select to view it as Scrivenings, it presents all your chapters as if they were a single, long, scrollable document. But the difference is you can move the chapters around inside the Draft folder, or split or merge them together, depending on what your writing project requires. This is one of the features which got me hooked on using Scrivener instead of Word.

#### Upgrade Cost

For most current Scrivener users, the 3.0 update costs \$25. There is an exception if you purchased Scrivener 2 on or after 20th August 2017. For more information, see www.literatureandlatte.com/ introducing-scrivener-3. For new installs, the price is \$45. If you would like to save 20% on a new purchase, go to www.lisaalzo.com/ scriv3mac and use the coupon code LisaAlzo [Note: this offer is subject to change without notice]. However, if you'd like to test drive Scrivener before buying, there's a free 30-day trial that will let you do so. See www.literatureandlatte .com/scrivener/overview. If you use Scrivener for Windows, you are going to have to wait a bit longer for an update (planned for a

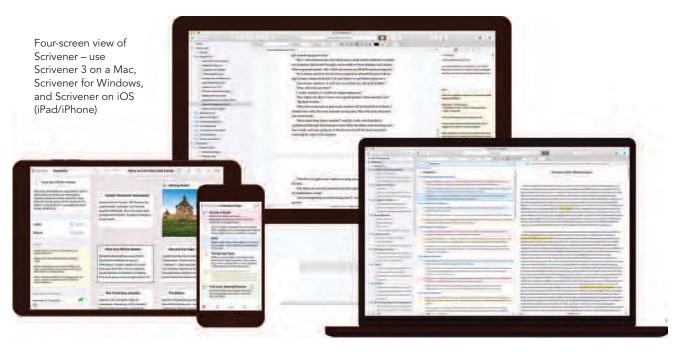

to-be-announced date in 2018). It is supposed to be a mirror image of the Mac version. There is currently no update for Scrivener for iOS (iPhone/iPad), which was released in 2016 and is a separate purchase on iTunes.com (no date given for an update). To keep informed about release dates and prices for upgrades for these platforms, see http://scrivener.tender app.com/help/kb/purchasing-andinstallation/will-i-have-to-payfor-updates.

#### **Before You Begin**

When you have been using a favorite software program for many years, upgrading to a new version often brings a learning curve, and at times, some anxiety. The developers get this, so they created a special Update Guide to help users become familiar with all the changes. Go to www.literatureand latte.com/scrivener-3-update-guide and follow the instructions to download and access the guide (it opens as a Scrivener project). If you have unfinished projects created in Scrivener2 and are working on a deadline, perhaps you will want to finish what you are writing in Scrivener 2, you can use both Scrivener 2 and Scrivener 3. If you're coming to the end of a project and don't have much time, you might want to download and use Scrivener 3 for new projects, but finish what you're writing in Scrivener 2, especially changes given all the in Scrivener's Compile feature (see section on Compile later in this article).

The first thing you'll notice when you open a Scrivener 2 project in Scrivener 3 is a dialog box stating that the file will be updated to a newer format. This is because Scrivener 3 has many new features and changes with settings that need to be saved into the project file. Once a project has been updated to Scrivener 3 format, you'll no longer be able to open it in Scrivener 2.

Before Scrivener updates the project, it automatically makes a backup of the original in the folder where the project is stored.

If you ever need to share a Scrivener 3 project with someone still using Scrivener 2, you can export a copy of the project to the older format using File > Export > as Scrivener 2 Project.

#### The Big Three Changes

Scrivener 3 has many updated features, but I will focus on three of the biggest and broadest changes. Refer to the update guide for the complete list.

#### 1. New Look

The first thing you will notice is that Scrivener has been given a makeover. There is a fresh new interface and it looks cleaner. One of the main changes is that a few of the menu and navigation items have moved around. The Scrivener screens are still organized the same way with the binder on the left that contains your Draft/Manuscript folder, the research folder for storing research documents, photos, audio or video files, and the Trash folder for deleted items. There is a cleanedup Preferences section and an automatic quit you can set to a desired time period; when Scrivener quits, it will do a full backup. The editing menu is also improved as

| 0-14+ (#FIE)#                                    |                                                                                                    |                                                                                                 | 1 (B) (#) (#) (                                                                                                    |
|--------------------------------------------------|----------------------------------------------------------------------------------------------------|-------------------------------------------------------------------------------------------------|----------------------------------------------------------------------------------------------------|
|                                                  | annes - annos - a                                                                                                    |                                                                                                 | · · ·· I mai H ·                                                                                                    |
| * 🗈 Part One                                     | C > D Muttale Belection                                                                                                    |                                                                                                 | = ^ >                                                                                                    |
| Story of a Certain Little Family                 |                                                                                                    |                                                                                                 |                                                                                                    |
| Fyodor Perkovich Karemezov                       | provide and a second second second second second second second second second second second second second second                  |                                                                                                 |                                                                                                    |
| First Ear Of He Herph                            | Pyodor Pavlovich Katamazov                                                                                                    | First Son Off His Hands                                                                         | R Setting Notes                                                                                                    |
| Becomp Notes                                     | Patroduction to Pyodor, Still femous for violent                                                                                 | Bersente and relatives raise Omitri. Drithi leichto                                             | the second second second second second second second second second second second second second second second s                                                                                                    |
| Becond Marriage, Second Children                 | death. Sponger, but menies beautiful<br>Adelaida, who runs away after giving brits to<br>Dmits: Evoder's reactions to her death. | believe he has an inheritance. Fonder samle him<br>small emports, then tells him it's sligging. |                                                                                                    |
| The Third Ban, Alyastia                          |                                                                                                    | Omits believes his tabler is cheating him, and                                                  |                                                                                                    |
| The tiders                                       |                                                                                                    | stays in town to get what's his.                                                                | Carlos and Carlos and |
| * 🗋 An mappropriate Catharing                    |                                                                                                    |                                                                                                 | A delate and a                                                                                                    |
| They Arrive at the Monastery                     |                                                                                                    |                                                                                                 |                                                                                                    |
| The Old Buffcon                                  |                                                                                                    |                                                                                                 | Second Street and Second Street Street                                                                                                    |
| Women of Helds                                   |                                                                                                    |                                                                                                 | Manager of the state of the state of the state                                                                                                    |
| A Lody of Little Fath                            |                                                                                                    |                                                                                                 | and the second second second                                                                                                    |
| So 8e1t 5o 8e Itt                                |                                                                                                    |                                                                                                 |                                                                                                    |
| Why is a Man Like That Alive?                    |                                                                                                    |                                                                                                 |                                                                                                    |
| A Seminarian-Canaariat                           | Second Marriage, Second Children                                                                                                 | The Third Son, Alyosha                                                                          | The Elders                                                                                                    |
| A Scanale                                        | Fyodor manies 16 yr-old Suffa (eropement),                                                                                       | Alytishie, 20, has been fiving at monastery.                                                    | Alyosha pleased to see brothers. Spes new                                                                                                    |
| * 📑 Wshudtuaries                                 | Treats her barlly ("shriever"). She clea efter<br>freeing treatent Algosite. Reised by Sofie's                                   | Commune, which immonent. Wowes back and<br>proves close to the lighter' introduce Zoaime.       | different they are - wan distant and<br>intellecture. Grows close to Dmitti. Zosime has                                                                                                    |
| It fire Lacany's risk                            | guerdies. Even becomes a brilliers student, and                                                                                  | grame cutes to his terrier, immodule cuteries                                                   | spread to help erbitrate, and Alyothe is                                                                                                    |
| Lizeveta Smeroyeahchayw                          | Dmitri seeka nis help in mediating with their                                                                                    |                                                                                                 | nervous about the possible clash between the                                                                                                    |
| Contestion of an Ardent Heart (V                 | tagnet.                                                                                                    |                                                                                                 | elder and hig family.                                                                                                    |
| Confession of an Ardent Heart CA.                |                                                                                                    |                                                                                                 |                                                                                                    |
| Donfession of an Ardent Heart (H.,<br>Smerdyskov |                                                                                                    |                                                                                                 |                                                                                                    |
| The Dispute                                      |                                                                                                    |                                                                                                 |                                                                                                    |
| Dier branty                                      |                                                                                                    |                                                                                                 |                                                                                                    |
| Windows as a real of the                         |                                                                                                    |                                                                                                 |                                                                                                    |
| Both Together                                    | They Arrive at the Monestery                                                                                                    | The Old Buffrigh                                                                                | Woman of Faith                                                                                                    |
| Another Ruised Reputation                        | Rives a warmy bright day at the and of August.                                                                                   | They emered the room almost at the same                                                         | Near the wooder portico below, built on to the                                                                                                    |
| • CI Part Terr:                                  | The orthogona with the elder had been fixed for                                                                                  | noment that the elder optim to from the                                                         | - outer well of the process, there use a proved of                                                                                                    |
| Part Time                                        | Null-statt elevery, immediately after late mate.                                                                                 | bedoom. There were already in the call,<br>awaiting the utiliar, see monte of the hermitage.    | about twenty peakant whrmin. They had been<br>told that the wher we is fast centing out, and                                                                                                    |
| Bart Four                                        | har arrived.                                                                                                    | pee me Perrer Uprenier, and the                                                                 | Hug/ hait getherad                                                                                                    |
| Prom Matter                                      |                                                                                                    |                                                                                                 |                                                                                                    |
| in Granetti                                      |                                                                                                    |                                                                                                 |                                                                                                    |
| Trash                                            |                                                                                                    |                                                                                                 |                                                                                                    |
|                                                  |                                                                                                    |                                                                                                 |                                                                                                    |
|                                                  |                                                                                                    |                                                                                                 |                                                                                                    |

The corkboard view is customizable via the Corkboard preferences.

well as appearance customizations. One noticeable change is the corkboard mode background - it is now a plain peach-like color instead of index cards on a corkboard as the default (if you like the corkboard background, you can change it back in Corkboard preferences). There are index card themes now and you can also add your own background. You can also add a favorite projects list (Go to File, New, Add Favorite Project) for those projects you wish to see frequently, and there are improvements to the meta data and label functions too. There is a new view in corkboard view called "arrange by label" each line represents a thread (it looks very much like a timeline). The addition of Draft and Session progress bars in the main toolbar is another handy feature. For those who like to know the technical aspects, the code has been "modernized for 64-bit", which means the software will run faster and be more stable than ever before (previous versions were "buggy" and prone to crashing during export and compile). Extensive Touch Bar support has also been added.

#### 2. Trading Places and Adding Spaces

In Scrivener 3, the Project Notes feature has been replaced by Project Bookmarks. To this end, the project notes in this project have been moved to a folder in the binder entitled "Project Notes" and added to the project bookmarks. The new Bookmarks. which combines the content

previously displayed under Project Notes, References and Favorites, gives users access to frequently used documents from the Inspector. To access, go to the Inspector and click Bookmarks. If you have a character sketch, a scene, or image, you can simply drag and drop that file into the bookmarks. You can even drag a whole folder into the Bookmarks area. Once you do that, click on the arrow in the Inspector bookmark area to get a drop-down menu you can choose from. For further information, please read about Project Bookmarks in the Scrivener update documentation or tutorial project. Another new "space" is Copyholders. Copyholders give you even more windows to work with.

To use Copyholders, first close the Inspector, and then split the editor vertically. To split, click the Toggle Split button on the bar at the top of the editor window – hold down the Option (Alt) key as you click to switch from horizontal split to vertical split). Now drag a document from the binder and drop it onto the right editor header bar, holding down Option (Alt) as you drop. You'll see that another editor is opened, so that you now have three editors. This

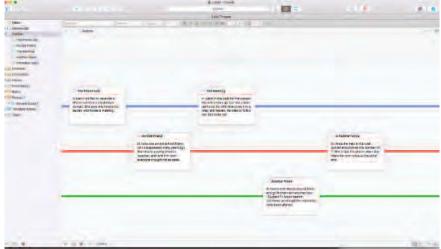

Scrivener 3 gives even more flexibility with editors, labels, and more.

new editor is called a "Copyholder", because it's for viewing extra information and does not have all the features of a full editor (mainly that it cannot enter Corkboard, Outliner or Scrivenings mode).

#### 3. Compile with Style

For users accustomed to Scrivener 2, the most significant change in Scrivener 3 is the Compile system. Compile is a key feature, given that it is what allows you to take the disparate sections of your manuscript and turn them into a single PDF file, Word document or eBook. But it's also been one of the biggest sources of confusion for new users of Scrivener, and even seasoned users have often found it difficult to work with. The central problem is that Scrivener allows for absolutely any structure in the binder, and so there needs to be some sort of system for you to tell it exactly what is what in your Draft folder so that it can be formatted correctly. For instance, one user might arrange a book into folders for chapters with multiple sections inside each. Another user might just write each chapter in a single text document. Yet another user might divide the book into parts. You need to be able to tell Scrivener how your book is arranged so that it can be formatted properly during Compile. In Scrivener 2, this was all done in the Compile presets. You would define the formatting for your sections in the "Formatting" pane of the Compile panel. There, you would define different formatting for the sections of your project based on their indentation in the binder. So, you could tell Scrivener that folders at Level 1 should be formatted as Part titles. and folders at Level 2 should be

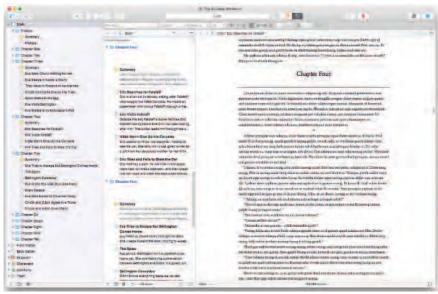

Scrivener 3's Style system is new and styles are now part of the text.

formatted as Chapter titles, for example.

One of the most significant new features in Scrivener 3 is the Styles system. It works very similarly to Scrivener 2's formatting presets system, except that the styles are now part of the text, so that if you update a style, all text associated with that style will have its formatting updated. Unlike most word processors, where all text has a style associated with it, with most text being "Body" or "Normal", in Scrivener, it is expected that most text will not be assigned a style. The styles in Scrivener 3 are entirely optional.

In fact, for the majority of your writing (i.e., all of your body text), you likely do not assign a style, but would only use styles for blocks or ranges of text that should be different (e.g., Block Quotes, Captions, or Headings that you do not insert in Compile). To see how Styles work, go through the tutorial included in the Upgrade Guide (click on the Styles section and then follow the practice steps outlined in "Overriding Styles Using Compile").

The developers wanted to make

Compile easier to use and more flexible, particularly when combined with the new styles system. The update also improves its support for major eReader formats, with existing Kindle support enhanced, and ePub3 added for the first time.

#### Is the Upgrade Worth It?

In my opinion, the cost to purchase Scrivener 3 as a new program (\$45) is more than reasonable, and the \$20 to upgrade is a bargain, especially given that it has been several years since the software has been revamped, and when you look at how much time Scrivener can save you with your writing projects. It has certainly increased my productivity as a writer, and as soon as the Windows version becomes available, I will be buying the upgrade for my PC. If you are a dedicated Scrivener user, it is most definitely worth the cost. (iG)

Author and lecturer LISA A. ALZO is a frequent contributor to *Internet Genealogy* and *Your Genealogy Today.* 

#### **NET NOTES** Internet Genealogy looks at websites and related news that are sure to be of interest Diane L. Richard looks at websites and related news that are sure to be of interest

#### Whaling History Database

#### http://whalinghistory.org

The New Bedford Whaling Museum, in partnership with Mystic Seaport, has developed the world's most comprehensive whaling history database. "The data presented combines many sources including logbooks, journals, ship registers, newspapers, business papers, and custom house records... The foundational fabric of *Whaling History* features three databases that have been stitched together – the American Offshore Whaling Voyage (AOWV) database, the American Offshore Whaling Log database, and an extensive whaling crew list database."

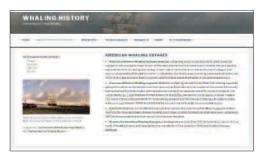

For full details on all that is included in the database, please read the press release, *http://whalinghistory.org/whaling-history-website-live*.

It ends up that the other day, as an archive was closing, another patron and I stood outside and talked for a bit about, you guessed it, this particular project, and also one particular element – the log books. Our discussion revolved around how captain's logbooks (specifically one for Peleg Smith, Sloop Polley, 1791, who traveled to and around NC ports), reveal so much about where they were trading, and that the resources in this database are not just about whaling expeditions! By knowing the nitty gritty of where a captain traded, especially if in a locale of interest, could guide one to where to look for more records either about the captain or with whom the ship traded.

What a fascinating glimpse into the history of whaling and those involved; there are many ancestors to be found in this database.

#### Swedish National Archives Digital Collection (Freely Accessible)

#### http://sok.riksarkivet.se/digitala-forskarsalen

Effective 1 February 2018, all digital collections at the Swedish National Archives are FREE to search and view. When you visit the website, select "English" under "Other languages". This will provide you with an English-language interface to use while navigating, but do remember that the contents of the databases will be in their creation language – Swedish.

The databases available include church and court archives, census records, estates, property records and too many other record collections to list here. A database that caught my eye was one on Army Rolls. There are rolls going back to 1620 and covering up through about 1865!

You can read more about this change in policy at *http://sok.riksar kivet.se/om-soktjansten?infosida=fri-tillgang*. Select "English" under "Other languages" to view.

If you have Swedish Ancestors, don't pause, go directly to this website and dive in!

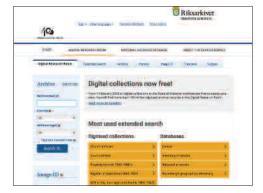

#### Mapping Abandoned Railroads

## www.google.com/maps/d/viewer?mid=1Q91IBeZLh916Q5auDaQ9-x25vh0&usp=sharing and www.abandonedrails.com/default.aspx

Though many still travel by railroad, the route options are not as extensive as they once were. Many towns rose to prominence and then fell (sometimes to the extent of disappearing) based on the railroad (and the creation of interstate highways had some of the same impact).

Not only did our ancestors travel these abandoned railroad routes, they may have worked along them also. A recent research project reminded me of the importance of understanding railroads when researching someone who worked for a railroad; almost every life event took place at a railroad stop and often not the same one!

Atlas Obscura in an article Mapping the Ghostly Traces of Abandoned Railroads by Jessica Leigh Hester, 9 January 2018, www.atlasobscura.com/

articles/mapping-ghostly-traces-abandoned-railroads-interactive-crowdsourced-atlas, talks about a project by Andrew Grigg to use Google Maps to build an interactive atlas of abandoned railroads (see Google URL above). Know of an abandoned line not yet included – let him know, railtrace91@gmail.com. For each line shown on his map, when you click on it, you will see a link to a description of the history and details of that particular abandoned line and possibly associated images.

Some of these descriptions are found on the Abandoned Rails website (see URL above) where you can search by location (e.g., pick a state) or for select rail lines. When you choose a state, you will see a list of abandonments and the list entries have the needed details to learn more about the chosen line.

Whether your ancestors worked the railroad, traveled the railroad, conducted business with the railroad or lived in a town with a depot, you will probably learn something that will impact your understanding of your ancestors' lives.

#### New York Slavery Records Index

#### http://nyslavery.commons.gc.cuny.edu

With this new database, you can search more than 35,000 records of slavery within the State of New York from 1525 through the Civil War. This database was created by the John Jay College of Criminal Justice at the City University of New York (CUNY).

The data comes from "... census records, slave trade transactions, cemetery records, birth certifications, manumissions, ship inventories, newspaper accounts, private narratives, legal documents and many other sources". For a detailed list of resources, check out this page, *http://nyslavery.com mons.gc.cuny.edu/slavery-records*. A source mentioned and new to me is the Sydney Howard Gay's "Record of Fugitives", *http://exhibitions.library. columbia.edu/exhibits/show/fugitives/record\_fugitives*.

The introductory page contains many details on how to search in the database and also has, under "Essays", several informative pieces including

a 1-hour video about Slavery in New York titled Intro to the NY Slavery Index. Don't let the title fool you, it is about much more than the project and includes many details on the slavery laws of New York and how they were implemented (or not).

You can also learn more about this database via the Smithsonian article Database Sheds New Light on New York's Historic Ties to Slavery by Marissa Fessenden, 7 February 2018, www.smithsonianmag.com/smart-news/database-exploresdetails-new-york-states-history-slavery-180968060.

If you believe your enslaved ancestor or your slave owning or hiring family had New York connections, you might be able to use this database to learn more. We can never know too much!

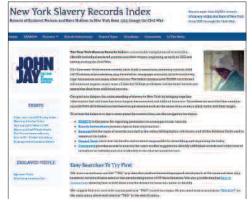

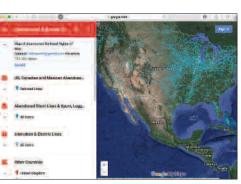

## Telling Your Family Story with

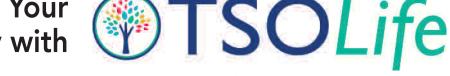

Tony Bandy reviews an online service that allows users to upload media, write stories and share them easily

IMAGE CREDITS: ALL PHOTOS COURTESY TSOLIFE!

TORIES. TIMES AND PLACES. LONG LOST MEETINGS AND relatives that you may have never known personally, but who you've heard about your whole life. For many of us, this is the heart of family history, the reason we spend hours with our genealogies and sorting through digital and paper information, hoping to find that long-lost story or name. Once done, we then struggle with the best way to share these long-lost facts.

Or maybe your goals are different. Maybe it's you who wants to tell the story, to share with others the trials and tribulations that life has thrown at you. Maybe you've been struggling with this, getting hung up in family trees, charts, facts and dates, when all you want to really do is share your information with others.

Either way, when researching or documenting family history/genealogy, achieving our goals in these areas is not always as easy as it seems. If you have been thinking a lot about this lately, I recently had the opportunity to sample a new family service that might be able to help: TSOLife. Let's jump right in and see what we can find out!

#### What Is TSOLife?

Founded in 2014 by entrepreneur David Sawyer, this relative newcomer to the field of genealogy takes a decidedly different approach than most traditional software you may have used in the past. Instead of concentrating on facts, dates, and printed outputs such as family trees and charts, the service leverages the Internet with an easy-to-use online platform where users of the service can upload media, write stories, and then easily share as needed.

#### How to Start?

I found getting started quite easy. First, I navigated to the website at *www.tsolife.com* and created an account. You will find that TSOLife offers three levels of accounts. There is the free basic plan, a *Premium* plan with all the basic features plus a bit more storage and video upload options, and then the extended plan, known as the *Legacy Documentary* service option.

For this review, I used the free plan, simulating the typical family researcher using the service for the first time. With this option, you can upload up to ten personalized stories to the service as well as having full access to step-by-step instructions and video coaching.

The next account option is the *Premium* plan. Offering the same level of software services as the free account, you also have the capability of posting up unlimited amounts of stories and the video uploads as mentioned above. Costs for this level start at around \$15 per month or \$99 per year. From my perspective and use of other online services, this seems to be a reasonable cost, at least initially, but if you choose this option, do your homework and check with other similar services you may be aware of to gauge local pricing, special deals, etc.

The last featured account level option is known as the Legacy *Documentary* service and is a step beyond what I have already mentioned. With this, you still create and share stories, videos and other media, but under the direct guidance and supervision of TSOLife staff, which work with you oneon-one to interview, record video and work through any questions that you might have during the process. According to TSOLife Director of Marketing, Diana Dupre, this becomes a "mini documentary of you seamlessly sharing life stories." I did not test this option for the review, but if

| My Stori                  | es My Page Family Tree                  | Wish f.Was There       |           |      |        |
|---------------------------|-----------------------------------------|------------------------|-----------|------|--------|
|                           | Brainstorms Published Stori             | es —                   |           |      |        |
| Welcome to                | your My Stories Dashboardl Edit your pu | blished stories below. |           |      |        |
|                           | My Published Sto                        | ries                   |           |      |        |
| Title                     | Category                                | Atlachtneres 🗣         | Privacy B | 54.0 | Detete |
| My Dad's old truck        | Fun Facts                               | 0                      | 0         | 0    | 0      |
| Relatives from long ago   | Hobbies                                 | 0                      | 0         | 0    | 0      |
| The stram we all remember | Early Childhood                         | 0                      | 0         | 0    | 0      |
| Remembering               | Fun Farts                               | 0                      | 0         | 0    | 0      |
| Sisters and brothers      | Holiziays                               | 0                      | 0         | 0    | 0      |

You can easily edit content, privacy settings and more via the Published Stories component of your TSOLife account.

this sounds like something you have been considering, additional information can be found at this link: *http://get.tsolife.com/doc*.

If you do go ahead and test or sign up for the service following this review, please be sure to take the time to read and understand the service agreement and privacy policies appearing in the initial signup. Since you will be storing personal content online, it's important to fully read these and understand how your data will be stored and used.

#### Using TSOLife

After these initial steps to create your account, you are ready to get started. Logging back in, you will be taken through a series of

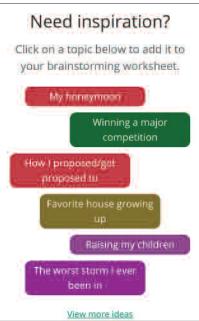

Writing prompts can help to generate previously unknown ideas about your family history.

beginning steps, which includes tips and pointers as well as a short introductory video. I found this quite helpful for understanding how the service is oriented, as well as the options available for each step.

Posting information and content on TSOLife revolves around the concept of brainstorming and then publication of at least five initial ideas to your online account. As you do so, you will be presented with a series of screens and online video helps which guide you in creating written content as well as uploading images and audio recordings.

Once you have filled out these initial five ideas, you publish them to your account, which then fully unlocks the service and gives you full access to all options. After this, it becomes very easy to update or edit the stories you have already posted, modify privacy settings for sharing, and even designate account managers, or other person(s) who you would like to have access to your account.

#### A Few Unique Features

Beyond just the basic content and media considerations, there are some additional features to be

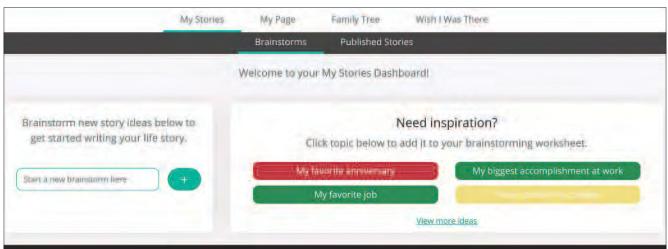

Your account dashboard can give you overview on all of your information.

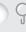

aware of once you have unlocked your account. These include:

- O My Stories
- O My Page
- O Family Tree
- O Wish I Was There

My Stories is the central location for all the published information you have posted online through the service. From here, you can use the *Brainstorms* feature to post up new ideas, or access stories you have previously published.

The *My Page* option is a comprehensive look at all the published information you have online with TSOLife. With this, you can view categories, personalities, or take a deeper dive into the timeline, a neat mapping function, which pulls location data from your published stories.

The *Family Tree* option allows you to view persons previously mentioned and can be of assistance in mapping out relationships. You can add persons, change individual details about yourself, and make some slight modifications to the information already online.

The Wish I Was There message

option assists in sending customized notes and messages at some point in the future to family and friends. While similar in some ways to a more traditional email, being able to schedule this and then also send media, recordings, or even just a simple note makes it super easy to do and can save time.

#### My Thoughts

For this initial review of TSOLife, I found the service easy to use and understand. The guidance through each step, the helper videos, and the ease of use for the software tools makes this a great platform for most anyone looking to share or develop family information.

It is a different approach, however, for power-users, or those accustomed to being able to alter or change their software experience, in having to create five initial stories before fully unlocking the account for further use. In speaking with TSOLife about this for this review, I was told that there are plans to alter this requirement for the future.

With that said, it's important to remember that the focus of this service is not one of indepth family genealogy and GEDCOM-based tree sharing. Instead, it's an easy and quick way to document stories, media, and even audio, either of research you have previously done with your family or preparing your life's information to share with others.

On this measure, I think it works well. The service options offered are spot-on and could be used to supplement other genealogy software or services that you might already be using.

#### Wrap-Up

With the digital environments in which we all live these days, sharing our family stories and research with others is becoming vastly more simplified. The quest then becomes in finding the best service options for our needs, ones that are easy to use and understand, as well as offering the most features and security.

With that in mind, TSOLife might just fit your needs. If you are looking to change, check it out, do some research, try a free account, and then make your decision. Listed in the sidebar are a few links that I've found that share some additional background and information on the service to consider in this process. Have fun!

| Choose your five favorite stories to get started) Check the box resk to the story loca.<br>Your other ideas will not be deleted, just saved for another day. You will be able to<br>access them at the end of the guide. | TONY BANDY is a regular contributor to Internet Genealog                     |
|----------------------------------------------------------------------------------------------------|------------------------------------------------------------------------------|
| My Brainstorms                                                                                                    |                                                                              |
| My Dad's old truck                                                                                                    |                                                                              |
| The storm we all remember                                                                                                    | Outbound Links and Reviews                                                   |
| Relatives from long ago.                                                                                                    | TSOLife YouTube Channel:<br>www.youtube.com/channel/UC-7JtScsbyrACyV_VH-8zDA |
| Sisters and brothers                                                                                                    | TSOLife Social Media Links, Facebook:                                        |
| Remembering                                                                                                    | www.facebook.com/TSOLife1?fref=ts                                            |
| The My Brainstorms option helps to collect your writing prompts together.                                                                                                    | Support and FAQ Page:<br>http://tsolife.com/support                          |

## **Genlighten** Diane L. Richard looks at a unique and affordable service that connects family historians with independent research professionals

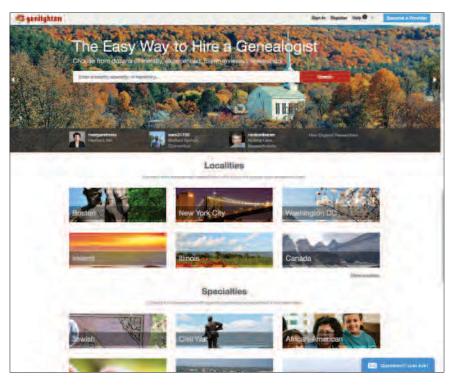

#### Introduction

Before discussing this wonderful resource for family historians, here's some context on how I came to know Cyndy and Dean Richardson, owners of Genlighten.com. I discovered Cyndy via her Chicago-Genealogy service back in 2004 (a venture she started in 2003) when researching my husband's emigrant Chicago family and before I started my own business, MosaicRPM, in 2004. With a need for onthe-ground support, I turned to Cyndy and she was my "legs" acquiring birth, marriage, death, citizenship, and other records. Fast forward to 2008 – the year when Cyndy and her husband Dean started Genlighten. Fast forward again to 2011 – I was looking to broaden my professional genealogical footprint and I "rediscovered" Cyndy, now associated with Genlighten. I signed on with them and have been with them ever since. A final fast forward to May 2017 – I met Dean at the NGS Conference in Raleigh where Genlighten unveiled an updated version of their website; I have yet to officially meet Cyndy in person (someday we will meet!). That is a snapshot of my almost 15year connection with Cyndy Richardson.

#### What is Genlighten?

Genlighten.com is an easy and affordable way to hire a genealogist. Whether you need quick and efficient record retrieval from a remote repository, or a rigorously sourced in-depth lineage study for a challenging portion of your family tree, there's a good chance Genlighten's researchers can help.

#### What Makes Genlighten Unique?

Unlike directory-style "Yellow Pages" websites that simply list genealogists for hire with their contact info, Genlighten provides rich and detailed profiles of its researchers. These profiles include references, ratings, and client reviews to help you select a research provider with confidence.

Many traditional genealogy firms use project managers who oversee the research work sent to subcontractors. This additional administrative layer provides quality control, but it also creates overhead and infrastructure costs and, hence, higher rates and often larger minimum project sizes.

This means that Genlighten represents an alternative to genealogy agencies. When you hire a genealogist through Genlighten, you're dealing directly with an independent research professional who sets their own fees and manages their own workloads. This means they can afford to take on projects both small and large and don't need to charge the fees that agencies tend to.

#### **Using Genlighten**

Search for a researcher whom you think can support what you need. Then you start by telling the researcher what you know, what you'd like to learn, and your target budget. The researcher then responds with a no-obligation proposal and quote. If you decide to move forward, you may be asked to pay a deposit to get the project started. When the researcher completes the work, you'll be invoiced for the balance. Once payment is received, reports, documents and images are delivered immediately in digital format. Payments are processed securely using state-ofthe-art encryption techniques. Genlighten accepts major credit and debit cards.

#### Who Are Genlighten's Researchers? What Qualifications Do They Have?

Genlighten's researchers are passionate about genealogy and history — just like their clients. Some are accredited or certified professionals. Many have extensive full-time client research

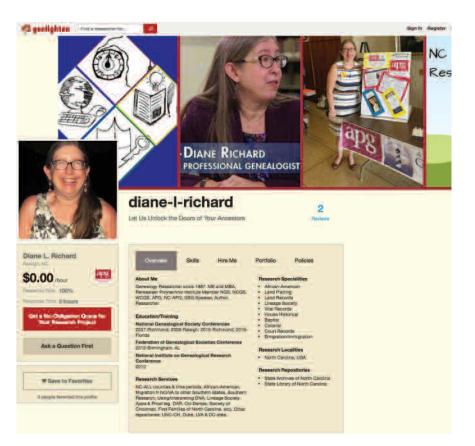

experience and academic training. Others are serious amateurs who have gained expertise with local records and repositories through their own research. Many are members of the Association of Professional Genealogists (APG) and proudly display the APG logo on their profiles.

Currently, the provider network is primarily focused on the United States, but the site also features a growing number of researchers located in Western Europe. Some of the US-based providers have experience with Eastern European research and other locales.

Numerous Genlighten researchers are knowledgeable in popular genealogical specialties such as African-American and Jewish Research, Lineage Society Applications, House History, Civil War, DNA and Adoption. Several of Genlighten's providers have performed work for some of the popular genealogy-focused television shows.

#### Genlighten's Been Around for a While. What's Changed in the New Version?

Genlighten rebuilt their website from scratch and launched the new version in May of 2017. The primary goal was to reduce the steps needed to find the right researcher. Multiple dropdown menus and filters were replaced with a simple search box. The homepage was overhauled to allow single-click access to collections of researchers serving popular localities, specialties, and repositories. As a result, it's easier than ever to make a research connection and get your project underway.

Projects on Genlighten have always revolved around the "tracking page" — a centralized hub where tasks are monitored,

messages are exchanged with the researcher, payments are made documents/reports and are delivered. The latest version streamlines these features, allowing batch document uploads, easy zipfile and Dropbox download options, and direct export of files to FamilySearch. Basically, everything you need to stay on top of your project from start to finish is available in one convenient location and is a breeze to navigate.

I can attest to the fact that the "tracking page", and the ability to conduct a dialogue with the prospective client on the same platform, makes managing a project very straightforward. A nice feature is that you receive notifications when new messages are posted or milestones have been reached, so that you don't have to constantly monitor the project page to check on communications or status. My Genlighten page gives you an idea of the types of information you will see for a provider.

#### Conclusion

Whether you are a researcher seeking some non-local on-theground support or you are interested in becoming a Genlighten research provider, check out the website.

Cyndy and Dean, as the "real human beings" behind Genlighten, are genealogists themselves and are available to assist you with any questions that arise? When the transition between platforms occurred in May 2017, I worked with Dean face-to-face at the conference to get the basics working on my Genlighten page, and subsequently, Cyndy and I practically became email buddies as I first used the system. They both persevered with anything that I threw at them and always with a "virtual" smile. Every question was answered and any issues were quickly addressed.

So, if you prefer to work directly with local self-employed genealogy service providers and you have any size project from small to large, please consider using Genlighten to identify and engage that kind of assistance.

DIANE L. RICHARD has been doing genealogy research since 1987. She is currently editor of North Carolina Genealogical Society Journal and Wake Treasures (journal of the Wake County Genealogical Society) and a professional genealogy and family historian researcher, speaker, and writer. She can be found online at www.mosaicrpm.com and www.tarheeldiscoveries.com

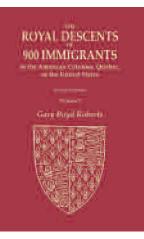

#### The Royal Descents of 900 Immigrants to the American Colonies, Quebec, or the United States Gary Boyd Roberts

Most Americans with sizable New England Yankee, mid-Atlantic Quaker, or Southern "planter" ancestry are descended from medieval kings – kings of England, Scotland and France especially. This book tells you how. Outlined on 997 pages of charts are the best royal descents – i.e., from the most recent king – of 900 (actually 970) immigrants to the American colonies, Quebec, or the United States who were themselves notable or left descendants notable in American history.

This volume is a massive expansion on previous books on this topic, even the author's own 1993 and 2004 volumes, The Royal Descents of 500

Immigrants and The Royal Descents of 600 Immigrants. To the latter title, this new work adds over 85 colonial immigrants, over 150 nineteenth- and twentieth-century immigrants, and 45 French Canadians (about half from France to Quebec, and half from Quebec to the U.S.).

\$150.00 (two-volume set), plus \$9.00 for postage and handling. ISBN: 9780806320748. Item #: 4961.

Genealogical Publishing Company 3600 Clipper Mill Rd., Ste 260, Baltimore, MD 21211 Tel: 1-800-296-6687, Web: www.genealogical.com

## **Upcoming Genealogical Society Events**

Editor's note: Please see the end of these listings for updated deadlines and the e-mail address for upcoming events. Please allow at least 12 full weeks advance notice of your event to ensure inclusion in the listings. Due to space limitations, we cannot guarantee that listings submitted will be included in a given issue.

#### MAY

#### May 31 – June 2, 2018 49th Annual Jamboree 2018

Reminder: The Early Bird deadline for registration for the SCGS Jamboree 2018 is 15 April 2018. The conference is located at the familiar Los Angeles Marriot Burbank Airport Hotel and will feature three great conferences, including: the 6th Annual Genetic Genealogy Conference (31 May 2018) with 25+ classes and 20+ speakers; the Family History Writers Conference (31 May 2018) targeted at all levels of writers; and the 49th Annual Genealogy Jamboree (1-2 June 2018) featuring 100+ classes and 55+ speakers, including FREE sessions on Thursday, Exhibit Hall, DNA workshops, and Free expert advice. For complete details on registration and accommodation, visit www.genealogyjamboree.com.

#### **JUNE 2018**

#### June 1-3, 2018 Ontario Genealogical Society 2018 Conference

The OGS 2018 Conference will be held in Guelph, Ontario at the University of Guelph from Friday, June 1 to Sunday, June 3. This year's focus is: Upper Canada to Ontario – Birth of a Nation! The weekend event features 12 Friday workshops and 35 lectures on Saturday and Sunday. For complete information on the event, including registration, accommodations, and to view the online Conference 2018 Handbook, visit the conference site at *http:// conference2018.ogs.on.ca.* 

#### JULY 2018

#### **27-29 July 2018** Society for German Genealogy in Eastern Europe

The Society for German Genealogy in Eastern Europe Conference 2018 will be held at the Coast Plaza Hotel, 1316 33rd St. NE, Calgary, Alberta T2A 6B6. The 20th anniversary event will feature "Hands on Genealogy" themed programs and workshops for researching ancestors in Poland and Volhynia. For more information, visit the website at www.sggee.org/ convention/convention\_news.html, or at Facebook, SGGEE – German Genealogy in Eastern Europe.

#### **AUGUST 2018**

#### **3-4 August 2018** Huntsville Frances Scott Goforth Event

The Frances Sprott Goforth Memorial Genealogy Weekend, will be held at the Huntsville Public Library at 1219 13th Street, Huntsville, Texas 77340. This FREE event is hosted by the Huntsville Public Library and the Walker County Genealogical Society. Hours: Friday, August 3: 9:30 a.m. to 8:00 p.m., and Saturday, August 4: 9:30 a.m. to 4:00 p.m. Featured presentations will include: Orphan Trains & Adoption, and DNA. Pre-registration is encouraged, but not required. For more information, updates or changes, visit www.myhuntsville *library.com*, or contact Mary Kokot, Adult Services Coordinator, Huntsville Public Library at 936-291-5471.

E-mail event information to: announcements@internet-genealogy.com Please allow at least 12 weeks advance notice of events to be eligible for inclusion in the calendar.

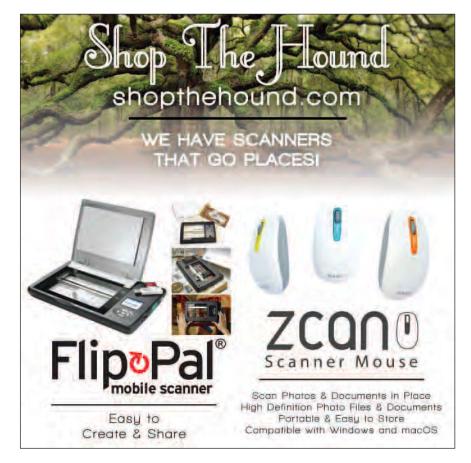

#### **22–25 August 2018** Federation of Genealogical Societies 2018 Conference, Fort Wayne, Indiana

The FGS 2018 National Conference returns to the Hoosier State in 2018 providing attendees convenient access to Allen County Public Library which houses one of the largest genealogical research collections available with records from around the world. Check with the FGS conference website, *http://fgs.org/cpage.php?pt=136*, for information on accommodations for this year's event, and also for updates on registration and programs. The conference will be held at the Grand Wayne Convention Center, 120 W. Jefferson Blvd., Fort Wayne, IN 46802, USA.

#### **SEPTEMBER 2018**

#### 14-15 September 2018

#### German-Texan Heritage Society Conference

The 2018 German-Texan Heritage Society Annual Conference will be held 14-15 September 2018 at Wortham Auditorium, Rosenberg Library, Galveston, Texas. Conference theme is Immigration. For additional information, please see GTHS website www.germantexans.org or inquiries may be sent to: office@germantexans.org.

#### 28-30 September 2018

#### British Isles Family History Society of Greater Ottawa

BIFHSGO is holding its 24th Annual Family History Conference at Ben Franklin Place, 101 Centrepointe Dr., Ottawa, Ontario. This year's focus is "Scottish Family History, DNA — *an' a' that!*" Featured speakers will include: Bruce Drurie, Diahan Southard, Lynn Palermo, Linda Reid, Shirley Ann Pyefinch, Leanne Cooper, Mark Olsen and Sadie de Finney. Sam Allison will present "Tracing a Scottish Regiment over Three Countries" as the Don Whiteside Memorial Lecture on Friday evening. For more information on registration and activities, visit *http://bifhsgo.ca*.

#### **JUNE 2019**

#### 15-17 June 2019

#### 2019 International German Genealogy Conference

STRIKE IT RICH! with Connections 2 Discoveries! Sacramento will host the second international conference of the International German Genealogy Partnership (IGGP). More than 700 people are expected to attend the conference to focus on the history and genealogy of those with German ancestry, wherever they live in the world. The "gold" theme is especially appropriate given Sacramento history. John Sutter, born as Johann August Sutter in Baden, in what is southwestern Germany, eventually settled in Sacramento Valley and built a sawmill where gold was found in 1848. That discovery set off the California Gold Rush. The conference is hosted by the Sacramento German Genealogy Society, supported by a consortium of Germanic Genealogy Societies across the Golden State. For more information on the event, visit the website *at http://iggpartner.org*.

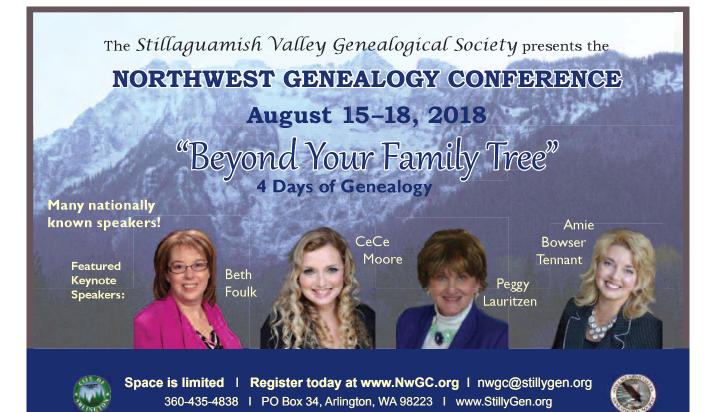

Made possible in part with funding from the City of Arlington.

## Dave Obee Looks At Getting the Most From Online Newspapers

HE REQUEST WAS QUITE SIMPLE, REALLY. A FRIEND'S FATHER had witnessed a railway collision many years before, and now he wanted a copy of the newspaper report of the crash. My
 friend turned to me for help.

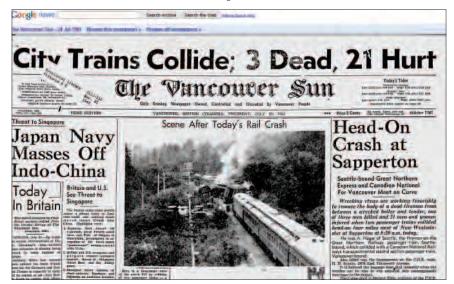

The time frame was vague, a five year range. I asked if anyone had been killed, and she said yes. That was good, as far as searching goes, since a fatal accident would have a greater chance of being mentioned in a newspaper. More than one newspaper, in fact.

There is no online index for papers in that city. Digitized images of pages are online, but are not easily searchable. So I would need to browse by date.

In other words, this request boiled down to a search for the date of a railway accident. With the date in hand, everything else would fall into place.

But how to find an exact date if I don't even know the year? I searched on Google without a date specified, but that led me to many, more recent incidents.

So I picked a year out of the time frame given to me, and searched for a railway accident with that year as part of the search

Within about a minute, I had found a reference to a crash that seemed to fit, and had a month and year. It was on an archives website, and was a reference to a photograph. I did another search with the added information, and found the exact date on another site.

Then off to Google newspapers, right to the date, and right to the story. Easy peasy.

In fact, it's never been this easy to research in old newspapers. The local dailies and weeklies offer family historians much more than the basics of births, marriages and death notices, and it's high time we all started digging again. That's because every year, more historic newspapers are being digitized. More back issues are coming online every year. But beyond that, there are many other sources that can serve as finding aids for newspaper research.

Local archives, for example, might have photos of news events, and the information with the photos might provide clues. As I said, that is how I found the train wreck.

Other researchers might have already published work based on the same source material. If they were good researchers – hint, hint – they cited their sources. That means they included the dates of newspaper stories.

Also, many stories might have appeared in a variety of newspapers, and not necessarily close to where the news event occurred. I have found many great clues in Trove, the Australian online repository of newspapers, books, and more. Those stories gave me dates for stories, which led me to local newspapers which had greater detail.

In other words, to really make the most of all the newspapers at our fingertips, look beyond the obvious.

It's never been easier. You have no excuse. Get the scoop. @

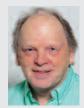

DAVE OBEE runs CanGenealogy.com, a link site devoted to Canadian resources.

## Don't miss even one issue of this great publication.

# AmericanSpi

MAGAZINE OF THE DAUGHTERS OF THE AMERICAN REVOLUTION

| Indispendent<br>The second second | Americ Spiri |                 |
|----------------------------------------------------------------------------------------------------|--------------|-----------------|
|                                                                                                    | Indisper ab  | e<br>n<br>ir-it |
|                                                                                                    |              |                 |
|                                                                                                    |              |                 |

Discover new ways to reconnect with your past, learn about great destinations across the country, and read about fellow Americans who share your values of heritage, history and family.

Save 24% off the cover price of \$3.95/ issue. Please allow 4-6 weeks to receive subscription. Canada and Mexico, \$23/yr., \$44/2yrs. or \$63/3yrs. Other international subscriptions, \$30/yr., \$58/2yrs. or \$84/3yrs. First Class Air Mail, add \$20/yr., \$40/2yrs. or \$60/3yrs.

#### □New □Renewal □Gift

- YES! Send a one-year subscription of American Spirit (6 issues) to the person below. I'll pay \$18, a 24% savings off the cover price.
- Instead, send a two-year subscription
   Instead, send a three-year subscription
   (12 issues), \$34.
   (18 issues), \$48.

(18 issues), **\$48**.

| NAME                                                                                  |                                                                                                    |
|---------------------------------------------------------------------------------------|----------------------------------------------------------------------------------------------------|
| ADDRESS                                                                               |                                                                                                    |
|                                                                                       | STATE ZIP                                                                                                    |
| PHONE ()                                                                              | E-MAIL                                                                                                    |
| DAR CHAPTER                                                                           | NATIONAL # [FAM 0313]                                                                                                    |
| GIII Subscription (Please complete                                                    |                                                                                                    |
| Donor's Name                                                                          |                                                                                                    |
| DAR Chapter (for DAR records)                                                         | National No. (for DAR records)                                                                                                    |
| You may pay by check or credit card.                                                  |                                                                                                    |
| Please send form and payment in a stamped<br>DAR Magazine Office, 1776 D Street NW, W | and the second of the second of the second second se |
| Make check payable to: American Spirit, NS                                            | DAR.                                                                                                    |
| Credit Card #                                                                         | Security Code #:<br>(LAST 3 DIGITS ON SIGNATURE STRIP AT THE BACK OF THE CARD)                                                                                                    |
| Expiration Date:                                                                      | MC Visa AmEx Discover                                                                                                    |

\* All payments must be in U.S. funds.

For Faster Service, Call Toll-Free: 1 (866) DAR-MAGA (327-6242) or subscribe online at www.dar.org/americanspirit

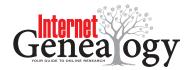

## Subscribe and Save!

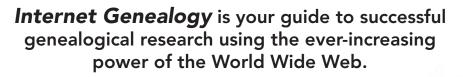

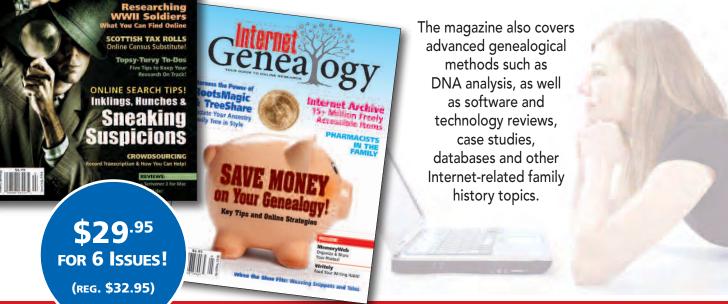

To order online, go to **www.internet-genealogy.com** or call toll free, 1-888-326-2476

Mail checks to: PO Box 194, Niagara Falls, NY 14304 (USA) or 82 Church St. S., Suite 101, Ajax, ON L1S 6B3 (Canada)